## УПРАВЛЕНИЕ ОБРАЗОВАНИЯ АДМИНИСТРАЦИИ ЛЕНИНСКОГО РАЙОНА РЕСПУБЛИКИ КРЫМ

#### МУНИЦИПАЛЬНОЕ БЮДЖЕТНОЕ ОБРАЗОВАТЕЛЬНОЕ УЧРЕЖДЕНИЕ ДОПОЛНИТЕЛЬНОГО ОБРАЗОВАНИЯ "ЦЕНТР ДЕТСКОГО И ЮНОШЕСКОГО ТВОРЧЕСТВА" ЛЕНИНСКОГО РАЙОНА РЕСПУБЛИКИ КРЫМ

ОДОБРЕНО Методическим советом МБОУДО ЦДЮТ Протокол № 2 OT «It » 03  $2023r$ .

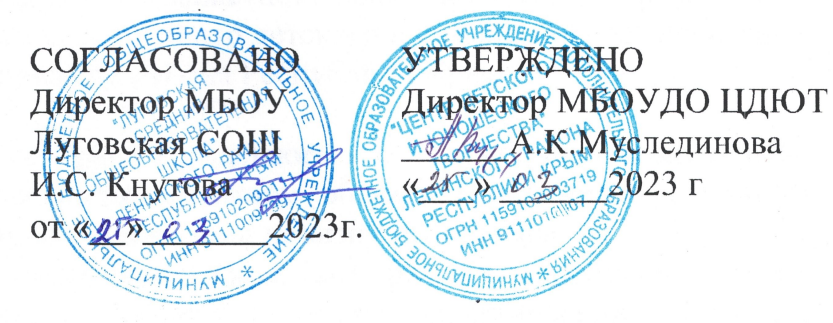

# Дополнительная общеобразовательная общеразвивающая программа «Уроки сайтостроения»

(сетевая форма)

Направленность: техническая

Срок реализации программы: 1 год

Тип программы: общеобразовательная общеразвивающая

Вид программы: модифицированная

Уровень: базовый

Возраст учащихся: 12-15 лет

Составитель: Кадыр-Алиева Нияра Феритовна

Должность: педагог дополнительного образования

Ленинский район  $2023$  г

## **РЕЦЕНЗИЯ**

# **на дополнительную общеобразовательную общеразвивающую программу «Уроки сайтостроения» (технической направленности), реализуемую в МБОУДО ЦДЮТ,**

представленную Кадыр-Алиевой Н.Ф., педагогом дополнительного образования Муниципального бюджетного образовательного учреждения дополнительного образования "Центр детского и юношеского творчества" Ленинского района Республики Крым.

 Представленная программа содержит все структурные компоненты, содержание которых раскрыты в полном объеме. Пояснительная записка раскрывает цели, задачи, актуальность и новизну программы.

Структура программы выдержана, все разделы прописаны чётко, конкретно. Содержание программы носит практический характер, соответствует современным достижениям педагогики и психологии детей школьного возраста.

В пояснительной записке разъясняется значимость данной программы и её место в учебном плане учреждения. Данная программа дает возможность учащимся творчески подготовиться к выбору будущей профессии, создает условия для креативного мышления, для созидательного труда. При использовании метода проектов в обучении усиливается роль межпредметного знания, которое вносит коррективы в мыслительный процесс школьников, включая их в широкую сеть знаний.

Программа предполагает решение педагогической идеи формирования у учащихся умения учиться самостоятельно добывать и систематизировать новые знания. Каждый учащийся создает личностно значимую для него образовательную продукцию: сначала простейшие веб-страницы, затем – их отдельные элементы и целостные веб-сайты. Освоение знаний и способов веб-конструирования осуществляется в ходе разработки учащимися сайтов на темы, которые они определяют для себя самостоятельно. Осознание и присвоение учащимися достигаемых результатов происходят с помощью рефлексивных заданий. Такой подход гарантирует повышенную мотивацию и результативность обучения.

Отличительной особенностью данной программы от уже существующих является ее основа – личностная, практическая и продуктивная направленность занятий. Одна из целей обучения по данной программе – предоставить учащимся возможность личностного самоопределения и самореализации по отношению к стремительно развивающимся информационным технологиям и ресурсам. Для достижения данной цели необходимо, чтобы при изучении общих для всех сетевых технологий каждый учащийся мог создавать личностно значимую для него образовательную продукцию.

Исходя из вышеперечисленного, разработанная программа является эффективной и может быть реализована.

Рецензент: *Шетовист ШБВФД ЦФИЛИ* 

IDJ Muurapuna D. X.

 Дополнительная общеобразовательная общеразвивающая программа «Уроки сайтостроения» является *модифицированной* и составлена на основе дополнительной общеобразовательной общеразвивающей программы «Webдизайн», одобренной методическим советом МБУ «Центр детского творчества» г. Феодосии Республики Крым (протокол от 31.08.2021 г. №1), утвержденная приказом директора Юдиной Г.М. от 31.08.2021 г. №106

Настоящая программа разработана в соответствии с:

– Федеральным законом Российской Федерации от 29.12.2012 г. № 273-ФЗ «Об образовании в Российской Федерации» (с изменениями на 29 декабря 2022 г.);

– Федеральным законом Российской Федерации от 24.07.1998 г. № 124-ФЗ «Об основных гарантиях прав ребенка в Российской Федерации» (с изменениями на 31 июля 2020 года);

 [Указом Президента Российской Федерации от 07.05.2018 г. № 204](http://static.kremlin.ru/media/acts/files/0001201805070038.pdf)  [«О национальных целях и стратегических задачах развития Российской](http://static.kremlin.ru/media/acts/files/0001201805070038.pdf)  [Федерации на период до 2024 года»;](http://static.kremlin.ru/media/acts/files/0001201805070038.pdf)

 Указом Президента Российской Федерации от 21.07.2020 г. № 474 [«О национальных целях развития России до 2030 года»](http://dop.edu.ru/upload/file_api/c5/7c/c57c1c89-31e7-4f46-811c-e45c28a3c501.pdf);

 [Национальным проектом «Образование» -](http://www.1.metodlaboratoria-vcht.ru/load/0-0-0-308-20) ПАСПОРТ утвержден [президиумом Совета при Президенте Российской Федерации по](http://www.1.metodlaboratoria-vcht.ru/load/0-0-0-308-20)  [стратегическому развитию и национальным проектам \(протокол от](http://www.1.metodlaboratoria-vcht.ru/load/0-0-0-308-20)  [24.12.2018](http://www.1.metodlaboratoria-vcht.ru/load/0-0-0-308-20) г. № 16);

 [Стратегией развития воспитания в Российской Федерации на период до](http://static.government.ru/media/files/f5Z8H9tgUK5Y9qtJ0tEFnyHlBitwN4gB.pdf)  [2025 года, утверждена распоряжением Правительства Российской Федерации](http://static.government.ru/media/files/f5Z8H9tgUK5Y9qtJ0tEFnyHlBitwN4gB.pdf)  [от 29.05.2015 г. № 996-р;](http://static.government.ru/media/files/f5Z8H9tgUK5Y9qtJ0tEFnyHlBitwN4gB.pdf)

 [Федеральным проектом «Успех каждого](http://www.1.metodlaboratoria-vcht.ru/load/0-0-0-245-20) ребенка» - [ПРИЛОЖЕНИЕ к](http://www.1.metodlaboratoria-vcht.ru/load/0-0-0-245-20)  [протоколу заседания проектного комитета по национальному проекту](http://www.1.metodlaboratoria-vcht.ru/load/0-0-0-245-20)  [«Образование» от 07.12.2018 г. № 3;](http://www.1.metodlaboratoria-vcht.ru/load/0-0-0-245-20)

– Распоряжением Правительства Российской Федерации от 31.03.2022 г. № 678-р «Об утверждении Концепции развития дополнительного образования детей до 2030 года»;

 Постановлением Главного государственного санитарного врача Российской Федерации от 28.09.2020 г. № 28 Об утверждении санитарных правил СП 2.4.3648-20 «Санитарно-эпидемиологические требования к организациям воспитания и обучения, отдыха и оздоровления детей и молодежи»;

 Приказом Министерства просвещения Российской Федерации от 27.07.2022 г. № 629 «Об утверждении Порядка организации и осуществления образовательной деятельности по дополнительным общеобразовательным программам»;

– Приказом Минпросвещения России от 03.09.2019 г. № 467 [«Об утверждении Целевой модели развития региональных систем развития](http://vcht.center/wp-content/uploads/2019/12/TSelevaya-model-razvitiya-reg-sistem-DOD.pdf)  [дополнительного образования детей»;](http://vcht.center/wp-content/uploads/2019/12/TSelevaya-model-razvitiya-reg-sistem-DOD.pdf)

 Приказом Министерства образования и науки Российской Федерации от 23.08.2017 г. № 816 «Об утверждении Порядка применения организациями, осуществляющими образовательную деятельность, электронного обучения, дистанционных образовательных технологий при реализации образовательных программ»;

 Приказом Минобрнауки России и Минпросвещения России от 05.08.2020 г. № 882/391 «Об организации и осуществлении образовательной деятельности при сетевой форме реализации образовательных программ»;

 Приказом Министерства труда и социальной защиты Российской Федерации от 05.05.2018 г. № 298н «Об утверждении профессионального стандарта «Педагог дополнительного образования детей и взрослых»;

 Об образовании в Республике Крым: закон Республики Крым от 06.07.2015 г. № 131-ЗРК/2015 (с изменениями на 19.12.2022 г.);

– Распоряжением Совета министров Республики Крым от 11.08.2022 г. № 1179-р «О реализации Концепции дополнительного образования детей до 2030 года в Республике Крым»;

 Приказом Министерства образования, науки и молодежи Республики Крым от 03.09.2021 г. № 1394 «Об утверждении моделей обеспечения доступности дополнительного образования для детей Республики Крым»;

 Приказом Министерства образования, науки и молодежи Республики Крым от 09.12.2021 г. № 1948 «О методических рекомендациях «Проектирование дополнительных общеобразовательных общеразвивающих программ»;

 Методическими рекомендациями по проектированию дополнительных общеразвивающих программ (включая разноуровневые), разработанными Минобрнауки России совместно с ГАОУ ВО «Московский государственный педагогический университет». ФГАУ «Федеральный институт развития образования» и АНО дополнительного профессионального образования «Открытое образование», письмо от 18.11.2015 г. № 09-3242;

 Методическими рекомендациями по реализации адаптированных дополнительных общеобразовательных программ, способствующих социально-психологической реабилитации, профессиональному самоопределению детей с ограниченными возможностями здоровья, включая детей-инвалидов, с учетом их особых образовательных потребностей, письмо Министерства образования и науки РФ от 29.03.2016г. № ВК-641/09 «О направлении методических рекомендаций»;

 Письмом Министерства Просвещения Российской Федерации от 20.02.2019 г. № ТС – 551/07 «О сопровождении образования обучающихся с ОВЗ и инвалидностью»;

 Письмом Министерства Просвещения Российской Федерации от 30.12.2022 г. № АБ-3924/06 «О направлении методических рекомендаций «Создание современного инклюзивного образовательного пространства для детей с ограниченными возможностями здоровья и детей-инвалидов на базе образовательных организаций, реализующих дополнительные общеобразовательные программы в субъектах Российской Федерации»;

– Письмом Минпросвещения России от 19.03.2020 г. № ГД-39/04 «О направлении методических рекомендаций»;

Уставом МБОУДО ЦДЮТ;

 Положением о проектировании дополнительных общеобразовательных общеразвивающих программ, реализуемых в Муниципальном бюджетном образовательном учреждении дополнительного образования "Центр детского и юношеского творчества" Ленинского района Республики Крым, утвержденным приказом директора МБОУДО ЦДЮТ А.К. Муслединовой (приказ от 31.05.2022 г. №65).

Программа «Уроки сайтостроения» имеет **техническую направленность**, так как способствует формированию современных компетенций и грамотности в области технических наук, технологической грамотности и инженерного мышления учащихся, развитию предпрофессиональных навыков в сфере инженерии и технического творчества, что соответствует актуальным и перспективным потребностям личности и стратегическим национальным приоритетам Российской Федерации.

**Актуальность данной программы**. Одна из задач современного дополнительного образования – содействовать воспитанию нового поколения, отвечающего по своему уровню развития и образу жизни условиям информационного общества. Для этого учащимся предлагается развить способы работы с информационными потоками: искать необходимую информацию, анализировать ее, выявлять в ней факты и проблемы, самостоятельно ставить задачи, структурировать и преобразовывать информацию в текстовую и мультимедийную форму; использовать ее для решения учебных и жизненных задач.

Умение представлять информацию в виде, удобном для восприятия и использования другими людьми, – одно из условий образовательной компетентности учащегося. Веб-сайт – наиболее популярное и доступное учащимся средство представления текстовой, графической и иной информации в сети Интернет.

Концентрированное изучение программы позволяет учащимся более полно выявить свои способности в изучаемой области знаний, создать предпосылки по применению освоенных способов веб-строительства в других учебных курсах, подготовить себя к осознанному выбору Интернетпрофессий, предусматривающих веб-мастеринг.

**Новизной программы** является то, что она включает в себя практическое освоение техники создания веб-страниц, тематических сайтов. Содержание программы служит средством внутрипрофильной специализации в области новых информационных технологий, что

способствует созданию дополнительных условий для построения индивидуальных образовательных траекторий учащихся, дает возможность профессиональных проб в области сайтостроения.

**Педагогическая целесообразность.** Каждый учащийся создает личностно значимую для него образовательную продукцию: сначала простейшие веб-страницы, затем – их отдельные элементы и целостные вебсайты. Освоение знаний и способов веб-конструирования осуществляется в ходе разработки учащимися сайтов на темы, которые они определяют для себя самостоятельно. Осознание и присвоение учащимися достигаемых результатов происходят с помощью рефлексивных заданий. Такой подход гарантирует повышенную мотивацию и результативность обучения.

**Отличительной особенностью** данной программы от уже существующих является ее основа – личностная, практическая и продуктивная направленность занятий. Одна из целей обучения по данной программе – предоставить учащимся возможность личностного самоопределения и самореализации по отношению к стремительно развивающимся информационным технологиям и ресурсам. Для достижения данной цели необходимо, чтобы при изучении общих для всех сетевых технологий каждый учащийся мог создавать личностно значимую для него образовательную продукцию.

**Адресат программы.** Данная образовательная программа предполагает обучение детей 12-15 лет, имеющих начальные (простейшие) навыки работы с компьютером и программным обеспечением. Программа составлена в соответствии с возрастными возможностями и учетом уровня развития учащихся.

Ведущей деятельностью учащегося данного возраста является общение, поскольку именно в этот период закладываются основы сознательного поведения, формируются нравственные представления и социальные установки, происходит изменение мышления. Учащиеся не любят разделять одинаковые убеждения с другими, начинают мыслить абстрактно; возрастает способность к логическому мышлению, увлекает соревновательная деятельность. В эмоциональной сфере характерна резкая смена настроения в соответствии с физическим состоянием. Часто проявляется вспыльчивость. Вершинным достижением этого периода является личностная зрелость как готовность к осознанному и ответственному выбору дальнейшего образовательного пути.

Программа составлена таким образом, что на протяжении всего курса обучения учащиеся данного возраста развивают коммуникационные навыки, попытки саморегуляции, осваивают этические нормы поведения. Учет возрастных особенностей детей, интересов, желаний, вкусов, предпочтений и даже настроения способствуют установлению доверительных отношений между учащимися и педагогом.

Важной составляющей образовательного процесса является дифференцированный подход к каждому учащемуся, рациональное сочетание разных видов деятельности, баланс интеллектуальных,

эмоциональных и двигательных нагрузок. Занятия основываются на индивидуальном подходе к каждому ребенку с учетом его возможностей.

**Объем и срок освоения программы.** Программа реализуется в течение одного учебного года: 36 недель (I полугодие – 17 недель, II полугодие – 19 недель) и рассчитана на 144 часа.

 **Уровень программы** – базовый. Данный уровень предполагает использование и реализацию таких форм организации материала, которые допускают освоение специализированных знаний, гарантированно обеспечивают трансляцию общей и целостной картины в рамках содержательно-тематического направления данной программы.

**Формы обучения.** Занятия осуществляются в очной форме. При необходимости (при введении ограничений в связи с эпидемиологическими мероприятиями, изменением санитарных норм и др.) возможно применение электронного обучения с использованием дистанционных образовательных технологий при реализации образовательной программы. При дистанционном обучении используется официальный сайт учреждения: на странице педагога размещены папки с названием объединения и группы, в которых размещаются материалы согласно программе и учебному плану. Обратная связь осуществляется через электронную почту педагога, также размещенную на странице педагога; мессенджеры в Viber, WhatsApp, Telegram.

 Занятия проводятся в группах, сочетая принцип группового обучения с индивидуальным подходом. Недостающие навыки и умения восполняются через выполнение индивидуальных заданий.

**Особенности организации образовательного процесса.** Организация образовательного процесса происходит в соответствии с учебным планом. Состав группы постоянный, в течение учебного года возможны отчисления и зачисления отдельных учащихся. Причинами для отчисления могут быть частые пропуски по болезни (более 50% занятий) и связанное с этим отставание по учебной программе, изменение режима занятий по основным школьным предметам, систематические серьезные нарушения правил поведения, а также личное желание учащегося и/или его родителей (опекунов). Зачисление новых учащихся в случае появления вакантных мест осуществляется на основе входного контроля, предусмотренного программой.

**Режим занятий.** Занятия проводятся 2 раза в неделю. Продолжительность одного занятия – 2 академических часа (по 45 мин. с перерывом в 15 мин). Обучение происходит в группе численностью 20 человек.

 Учебные занятия проводятся согласно расписанию, утвержденному директором МБОУДО ЦДЮТ, включая каникулярное время.

 Во время перерывов с целью снижения нервно-эмоционального напряжения, утомления глаз и т.д. выполняются комплексы упражнений.

 **Цель программы:** развить навыки и умения учащихся продуктивно действовать в информационном Интернет-пространстве для реализации своих коммуникативных, технических и эвристических способностей в ходе проектирования и конструирования сайтов и подготовить их к осознанному выбору Интернет-профессии.

#### **Задачи программы:**

*обучающие:* 

- совершенствование навыков обработки информации с использованием мультимедийных технологий;
- включение в практическую исследовательскую деятельность;
- развитие мотивации к сбору информации;
- использование Интернет-ресурсов;

*развивающие:* 

- развитие творческих и научно-исследовательских способностей и логического мышления учащихся;
- формирование нового типа мышления операционного, который направлен на выбор оптимальных решений для создания творческого продукта;
- развитие кругозора в области компьютерных технологий;
- формирование мотивационного аспекта познавательной деятельности подростков;
- стимулирование учащихся к участию в проектной деятельности;

*воспитательные:* 

- повышение общекультурного уровня учащихся;
- привитие навыков сознательного и рационального использования компьютера в своей деятельности;
- формирование эмоционально-ценностного отношения к миру и себе;
- воспитание трудолюбия, инициативности и настойчивости в преодолении трудностей;
- формирование активной социальной позиции и ответственности подростков за свои действия.

 **Воспитательный потенциал программы.** Воспитательная работа в рамках программы «Уроки сайтостроения» направлена на развитие доброжелательности в оценке работ товарищей и критическое отношение к своим работам; воспитание информационной культуры учащихся, творческого подхода при выполнении практических заданий; воспитание чувства ответственности при выполнении своей работы.

 **Цель воспитательной работы:** создание благоприятной среды для повышения личностного роста учащихся, их развития и самореализации.

#### **Задачи воспитательной работы:**

 формировать гражданскую и социальную позицию личности, патриотизм и национальное самосознание учащихся;

- развивать творческий потенциал и лидерские качества учащихся;
- воспитывать информационную культуру учащихся;
- воспитывать чувство ответственности при выполнении работы;
- создавать необходимые условия для сохранения, укрепления и развития

духовного, эмоционального, интеллектуального, личностного и физического здоровья учащихся.

### **Ожидаемые результаты:**

- вовлечение большого числа учащихся в деятельность данного направления и повышение уровня сплоченности коллектива;
- улучшение психического и физического здоровья учащихся;
- сокращение детского и подросткового травматизма;
- развитие разносторонних интересов и увлечений детей.

**Формы проведения воспитательных мероприятий:** беседа, игра, викторина, конкурс, мастер-класс, видеоэкскурс, обучающие занятия.

**Воспитательные мероприятия по количеству участников:** групповые, парные, индивидуальные.

**Воспитательныемероприятия по содержанию воспитания:** познавательные, духовно-нравственные, культурно-досуговые, гражданскопатриотические, профилактические.

**Методы воспитательного воздействия:** словесные, практические и др.

 Предполагается, что в результате проведения воспитательных мероприятий будет достигнут высокий уровень сплоченности коллектива, повышение интереса к занятиям и уровня личностных достижений учащихся (победы в конкурсах), привлечение родителей к активному участию в работе объединения.

 Педагогом разрабатывается план воспитательной работы объединения *(Приложение 1)*.

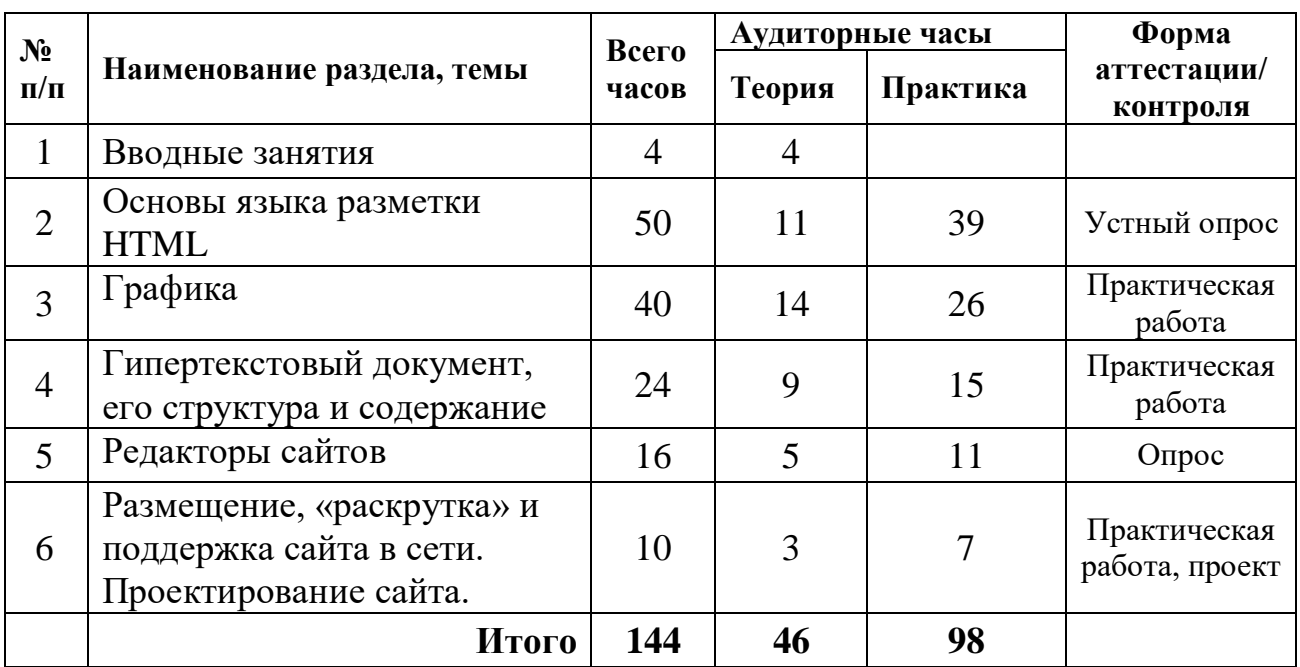

# **УЧЕБНО-ТЕМАТИЧЕСКИЙ ПЛАН**

# **СОДЕРЖАНИЕ УЧЕБНО-ТЕМАТИЧЕСКОГО ПЛАНА**

## **Раздел 1. Вводные занятия**

Вводное занятие. Инструктаж по технике безопасности. Цели и задачи объединения. План работы. Организационные мероприятия.

## **Раздел 2. Основы языка разметки HTML**

*Теория.* Введение. Техническая часть. Теги HTML. Структура Web-страницы. Заголовок документа. Тело документа. Атрибуты тегов. Цвет фона. Изображение как фон. Цвет текста. Теги форматирования текста. Создание списков. Нумерованные, маркированные списки

*Практика.* Викторина. Вёрстка первой веб-страницы. Создание вебстраницы по готовому макету.

*Форма контроля.* Устный опрос.

## **Раздел 3. Графика**

*Теория.* Рисунки и фотографии в сети Интернет. Форматы графических файлов. Растровые форматы JPEG, GIF, PNG. Графические редакторы. Изображения в HTML-документе.

*Практика.* Отработка практических навыков. Создание фона для сайта. *Форма контроля.* Практическая работа.

## **Раздел 4. Гипертекстовый документ, его структура и содержание**

*Теория.* Способы организации гипертекстового документа. Разработка сценария гипертекстового документа, состоящего из нескольких файлов. Текстовые ссылки. Изображения-ссылки. Ссылка на адрес электронной почты. Таблицы.

*Практика.* Отработка практических навыков. Создание веб-страницы по готовому макету.

*Форма контроля.* Практическая работа.

## **Раздел 5. Редакторы сайтов**

*Теория.* Редактирование сайтов с помощью программ-конструкторов. Сохранение и редактирование страниц с помощью конструктора.

*Практика.* Создание собственного сайта. Разработка его интерактивных элементов.

*Форма контроля.* Опрос.

## **Раздел 6. Размещение, «раскрутка» и поддержка сайта в сети. Проектирование сайта**

*Теория.* Вёрстка шаблона для сайта. Создание блочной структуры вебстраницы по имеющемуся эскизу. Обработка дизайн-макета страницы. Размещение сайта, изучение продвижения и поддержки сайта в сети Интернет.

*Практика.* Отработка практических навыков. Размещение своего сайта в сети Интернет. Настройка хостинга.

*Форма контроля.* Практическая работа, проект.

### **Планируемые результаты**

*Предметные:*

 знание принципа и структуры устройства сети Интернет, формы представления и управления информацией в сети Интернет;

 умение найти, сохранить и систематизировать необходимую информацию из сети с помощью имеющихся технологий и программного обеспечения; владение навыков пользования браузерами;

 умение спроектировать и изготовить веб-сайт объемом 5-10 страниц на заданную тему;

 знание и умение применять при создании веб-страницы основные принципы веб-дизайна;

 владение необходимыми способами проектирования, создания и обновления веб-сайта;

 знание видов веб-сайтов, способность произвести анализ и сформулировать собственную позицию по отношению к их структуре, содержанию, дизайну и функциональности;

 имение опыта коллективной разработки и публичной защиты созданного сайта;

 способность осуществлять рефлексивную деятельность, оценивать свои результаты, корректировать дальнейшую деятельность по сайтостроению. *Личностные:*

 формирование собственного отношение к окружающему миру и умение оценивать;

развитие трудолюбия и ответственности за качество своей деятельности;

принятие активного участия в конкурсах и фестивалях.

*Метапредметные:*

соблюдение норм и правил культуры труда

 умение планировать учебную деятельность: определять последовательности промежуточных целей с учетом конечного результата;

 умение осознанно выбирать эффективные способы решения поставленных задач;

развитие мотивов и интересов своей познавательной деятельности

 согласование и координация совместной трудовой деятельности с другими её участниками.

## **Комплекс организационно-педагогических условий**

 Календарный учебный график *(Приложение 2)*. Годовой календарный учебный график учитывает в полном объеме возрастные психофизические особенности учащихся и отвечает требованиям охраны их жизни и здоровья.

 Продолжительность учебного года составляет 36 недель (I полугодие – 17 недель, II полугодие – 19 недель). Начало учебного года – 01 сентября, конец учебного года – 31 мая.

 При необходимости с целью вычитки программного материала в полном объеме учебный год может быть продлен (с учетом требований п.п. 1, п.6, ст. 28 Закона «Об образовании в Российской Федерации»).

 В случае вычитки программы до окончания учебного года в оставшиеся даты проводятся занятия воспитательного и общеразвивающего характера.

 Календарно-тематическое планирование *(Приложение 3)* разрабатывается педагогом самостоятельно в соответствии с требованиями, закрепленными в локальных актах МБОУДО ЦДЮТ.

 В случае переносов, уплотнений занятий педагогом дополнительного образования заполняется лист корректировки *(Приложение 3.1).*

### **Условия реализации программы**

*1. Материально-техническое обеспечение:*

Техническое обеспечение программы:

- рабочее место учащегося:
	- компьютер (системный блок, монитор, клавиатура, мышь, компьютерная гарнитура) с подключением к сети Интернет;
	- компьютерный стол, стул;
- рабочее место педагога:
	- компьютер (системный блок, монитор, клавиатура, мышь, звуковые колонки) с подключением к сети Интернет;
	- $-$  M $\Phi$ Y:
	- документ-камера;
	- мультимедийный проектор;
	- магнитно-маркерная доска;
	- компьютерный стол, стул.

Программное обеспечение:

- операционная система Windows 10;
- пакет офисных программ Microsoft Office;
- браузеры (Microsoft Edge, Mozilla Firefox и др.);
- графические редакторы Paint, Gimp, Inkscape.

*2. Информационное обеспечение:* использование на занятиях электронных изданий: чтение лекций с использованием слайд-презентаций, видео- и аудиоматериалов (через Интернет), информационных (справочных) систем, баз данных, учебных изданий. Организация взаимодействия с учащимися посредством электронной почты, скайп, компьютерное тестирование.

*3. Кадровое обеспечение.* Педагог, работающий по данной программе, должен иметь высшее педагогическое образование (учитель математики, информатики), знать специфику дополнительного образования. Педагог должен владеть базовыми навыками работы с компьютерной техникой и программным обеспечением, базовыми навыками работы со средствами телекоммуникаций (системами навигаций в сети Интернет, навыками поиска в сети Интернет, электронной почтой и т.д.), иметь навыки и опыт обучения и самообучения с использованием цифровых образовательных ресурсов.

*4. Методическое обеспечение программы включает* в себя: методическую литературу и методические материалы, разработки для обеспечения образовательного и воспитательного процесса (планы-конспекты занятий, сценарии воспитательных мероприятий *(Приложение 5)*. Оригиналы

хранятся у педагога дополнительного образования и используются в образовательном процессе.

Работа с учащимися при организации образовательного процесса предполагает использование следующих *методов и приемов*:

1) словесные методы: объяснение, рассказ, беседа;

2) наглядные методы: наблюдение, демонстрация иллюстраций, слайдов, презентаций к занятиям;

3) практические приемы: индивидуальные и коллективные работы учащихся.

4) объяснительно-иллюстративные: способ взаимодействия педагога учащегося (объяснение сопровождается демонстрацией наглядного материала);

5) репродуктивные: учащиеся воспроизводят полученные знания и освоенные способы деятельности;

6) игровые: метод использования различных игровых форм в организации деятельности: в аттестационных занятиях или усвоения нового материала. Этот метод предусматривает использование разнообразных компонентов игровой деятельности в сочетании с другими приемами: вопросами, объяснениями, пояснениями, показом и т.д.;

7) частично-поисковый: выполнение вариативных, разноуровневых заданий. 8) исследовательский: творческие задания, проекты.

 *Формы организации образовательного процесса:*

- индивидуальная;
- парная;

- групповая;

- коллективная.

 *Формы организации учебного занятия:* беседа, игра, «мозговой штурм», открытое занятие, мастер-класс, практическое занятие, презентация.

 *Педагогические технологии:* технология разноуровневого обучения, групповые технологии, технология коллективной творческой деятельности, коммуникативная, дифференцированного обучения, проблемного обучения, игровой деятельности.

#### **Алгоритм учебного занятия:**

*1 этап. Организационно-подготовительный.*

*Задача этапа*: подготовка педагога и детей к занятию.

*Содержание этапа*: создание благоприятного микроклимата с настроем детей на творческую учебную деятельность, активизация внимания детей, диагностика усвоенных на предыдущем занятии знаний, сообщение темы и цели занятия.

*Результат деятельности на 1 этапе:* определение уровня внимания, активности, восприятия, настроя детей на предстоящее занятие, уровня самооценки собственной деятельности детей.

## *2 этап. Основной.*

*Задачи этапа*: обеспечение восприятия учащимися нового материала, формирование у них системного, целостного представления о теоретических знаниях по теме.

*Содержание этапа:* максимальная активизация познавательной деятельности учащихся на основе теоретического материала, введение практических творческих заданий, развивающих определённые умения детей; самостоятельное выполнение учащимися творческих заданий, обыгрывание игровых ситуаций.

*Результат деятельности на 2 этапе*: системное, осознанное усвоение учащимися нового материала и первоначальное развитие практических умений.

## *3 этап. Итоговый.*

*Задачи этапа*: анализ и оценка достижения цели занятия, уровня усвоения учащимися теоретических и практических знаний и умений; самооценка детьми собственной деятельности, оценка сотрудничества; объяснение детям логики следующего занятия.

*Содержание этапа:* подведение итогов деятельности, методы поощрения детей; информация о литературе, которую нужно использовать к следующему занятию.

*Результат деятельности* на 3 этапе: подготовка учащихся к самооценке собственной деятельности; определение перспектив развития творческой деятельности детей в данной образовательной области.

*Дидактические материалы:* инструкции, рабочие листы, схемы.

## **Формы контроля и аттестации**

С целью выявления уровня развития способностей и личностных качеств учащихся и их соответствия прогнозируемым результатам дополнительной образовательной программы проводится контроль.

*Входной контроль* проводится с целью определения уровня развития и навыков детей. Его результаты позволяют определить уровни развития первоначального практического навыка и разделить детей на уровни мастерства. Это деление обеспечивает личностно-ориентированный подход в процессе обучения.

*Промежуточная аттестация* – определение результатов обучения, изменения уровня развития детей, их творческих и технических способностей по окончании 1-го полугодия учебного года. Ориентирование учащихся на дальнейшее обучение.

*Итоговая аттестация* проводится в конце учебного года с целью определения результатов обучения, определение изменения уровня развития детей, их творческих способностей.

Возможны следующие *формы контроля:* устные опросы, беседы, кроссворды, анкетирование, тестирование, наблюдение на протяжении курса обучения, творческое задание, самостоятельная работа.

**Оценочные материалы.** В период реализации программы предусмотрены творческие отчеты о проделанной работе: это могут быть конкурсные программы, мастер-классы, открытые занятия, на которых могут присутствовать родители.

Оценка деятельности учащихся делится на два вида: оценка

теоретических знаний и практических умений – профессиональные навыки, и оценка поведенческих навыков – умение коммуникации в группе.

## *Оценка теоретических знаний и практических умений:*

- умения работы с оборудованием, программами;

- знание алгоритма работы с той или иной программой;

- выполнение творческих работ.

### *Оценка поведенческих навыков:*

- организация рабочего пространства;

- уважение к работам других учащихся;

- оценка результатов своей работы;

- знание и выполнение техники безопасности труда;

- работа в коллективе;

- творческая инициатива.

Возможно использование следующих *методов отслеживания результативности:*

-педагогическое наблюдение;

-педагогический анализ результатов анкетирования, тестирования, опросов, бесед, выполнения учащимися творческих заданий, участия учащихся в мероприятиях, активности учащихся на занятиях и т.п.; -мониторинг.

### **Критерии оценивания**

**1-3 балла - низкий уровень**: учащийся овладел не в полной мере знаниями, умениями и навыками, предусмотренными программой, испытывает серьёзные затруднения при выполнении практических работ, выполняет лишь простейшие практические задания;

**4-7 баллов** – **достаточный уровень:** учащихся объем усвоенных умений и навыков задания выполняет на основе образца, может выдвинуть интересные идеи, но часто не может оценить их и выполнить;

**8-10 баллов** – **высокий уровень**: учащийся овладел практически всеми умениями и навыками, предусмотренными программой, самостоятельно работает с оборудованием, не испытывает особых затруднений, практические задания выполняет с элементами творчества, проводит объективный анализ результатов своей деятельности в объединении, проявляет творческий подход при выполнении заданий.

 Результаты заносятся в протокол и итоговую ведомость *(Приложение 4.1).*

## **СПИСОК ЛИТЕРАТУРЫ**

## **Основная литература**

*Для педагога:*

- 1. Егорова, Ю.С., Ибрагимова, Н.И., Баранова, Т.А., Зимина, О.А., Поспелова, О.А., Ловыгина, Ю.И., Яковлева, М.В., Вешев, Н.А. Использование информационных технологий в обеспечении процедур оценки качества общего и дополнительного образования детей/ Ю. С. Егорова, Н.И. Ибрагимова, Т.А. Баранова, О.А. Зимина, О.А. Поспелова, Ю.И. Ловыгина, М. В. Яковлева, Н.А. Вешев. – СПб: ГОУ ДПО ЦПКС СПб «Региональный центр оценки качества образования и информационных технологий», 2008. – 76 с.
- 2. Мартин, Б., Ханингтон, Б. Универсальные методы дизайна. 100 эффективных решений для наиболее сложных проблем дизайна/ Б. Мартин, Б. Ханингтон. – Санкт- Петербург: Питер, 2014.
- 3. Мельников, В.В. Технология разработки HTML-документов/ В. В. Мельников. – СПб.: Финансы и статистика, 2005. – 524 с.
- 4. Мирко, И., Хеллер, С. Анатомия дизайна/ И.Мирко, С. Хеллер. Москва: ОГИЗ, АСТ Астрель, 2015.
- 5. Папанек, В. Дизайн для реального мира/ В. Папанек. Москва: Аронов, 2018.
- 6. Уильямс, Р. Дизайн. Книга для недизайнеров. Принципы оформления и типографики для начинающих/ Р. Уильмс. – Санкт-Петербург: Питер, 2019.

## *Для учащихся:*

- 1. Дуванов, А.А. Азы информатики. Рисуем на компьютере/ А.А. Дуванов. Санкт-Петербург: БХВПетербург, 2005;
- 2. Матросов, А., Сергеев А., Чаунин М. HTML 4.0./ А. Матросов, А. Сергеев, М. Чайнин. – СПб: БХВ-Петербург, 2007. - 671 с.
- 3. Немчанинова, Ю.П. Обработка и редактирование векторной графики в Inkscape/Учебное пособие/ Ю.П. Немчанинова. – Москва, 2008.
- 4. Чиртик, А. Популярный самоучитель HTML. 2 издание/ А. Чиртик. СПб.: Питер, 2008. – 491 с.

## *Для родителей:*

- 1. Азаров Ю.П. Искусство воспитывать. М.: Просвещение, 2005. -448с.
- 2. Воликова Т.В. Учитель и семья. М.: Просвещение, 2003. -111с.
- 3. Сухомлинский, В.А. Как воспитать настоящего человека. М.: Педагогика, 2001. - 228с.

4. Щуркова, Н.Е., Баранова Е.Ф. (соавтор заключительной главы). Лекции о воспитании. / М.: Центр «Педагогический поиск», 2009. – 208с.

## *Интернет-источники:*

- 1. Веб-разработка // Википедия [Электронный ресурс]. Режим доступа: <https://ru.wikipedia.org/?curid=19342&oldid=123318218>
- 2. Освоить веб-дизайн с нуля: что читать и где учиться? [Электронный ресурс]. – Режим доступа: https://skillbox.ru/media/design/proekt-nemesto/
- 3. Проект «Учись бесплатно» [Электронный ресурс]. Режим доступа: [https://learn-free.site](https://learn-free.site/)

## **Дополнительная литература**

## *Для педагога:*

1. Гарретт, Д. Веб-дизайн. Элементы опыта взаимодействия / Д. Гарретт. – СПб.: Символ-плюс, 2015. – 192 c.

2. Дакетт, Д. HTML и CSS. Разработка и дизайн веб-сайтов. – М.: Эксмо,  $2019. - 480$  c.

3. Сырых, Ю. А. Современный веб-дизайн. Настольный и мобильный. – М.: Диалектика, 2019. – 384 c.

## *Для учащихся:*

1. Веру, Леа Секреты CSS. Идеальные решения ежедневных задач / Леа Веру. - М.: Питер, 2016. - 336 c.

2. Дригалкин, В. В. Веб-сайт на 100%. Как создать веб-сайт и сделать его видимым в Интернете / В.В. Дригалкин. - М.: Вильямс, 2019. - 224 c.

3. Дунаев, В. В. Основы Web-дизайна. Самоучитель / В.В. Дунаев. - М.: БХВ-Петербург, 2019. - 480 c.

4. Сырых, Ю. А. Современный веб-дизайн. Эпоха Веб 3.0 / Ю.А. Сырых. - М.: Вильямс, 2016. - 376 c.

## *Для родителей:*

1. Алябьева, Е.А. Эмоциональные сказки. Беседы с детьми о чувствах и эмоциях / Е.А. Алябьева. - М.: Сфера, 2017. - 275 c.

2. Оскар, Бренифье Главная книга противоречий. Все о жизни и человеке / Бренифье Оскар. - М.: Клевер-Медиа-Групп, 2012. - 436 c.

3. Петрова, Л. И. Детская психология. Адаптация ребенка в современном мире / Л.И. Петрова. - М.: Феникс, 2007. - 336 c.

4. Светланова, И. А. Психологические игры для детей / И.А. Светланова. - М.: Феникс, 2015. - 192 c.

# **ПЛАН ВОСПИТАТЕЛЬНОЙ РАБОТЫ объединения технической направленности «Уроки сайтостроения» на 2023-2024 учебный год**

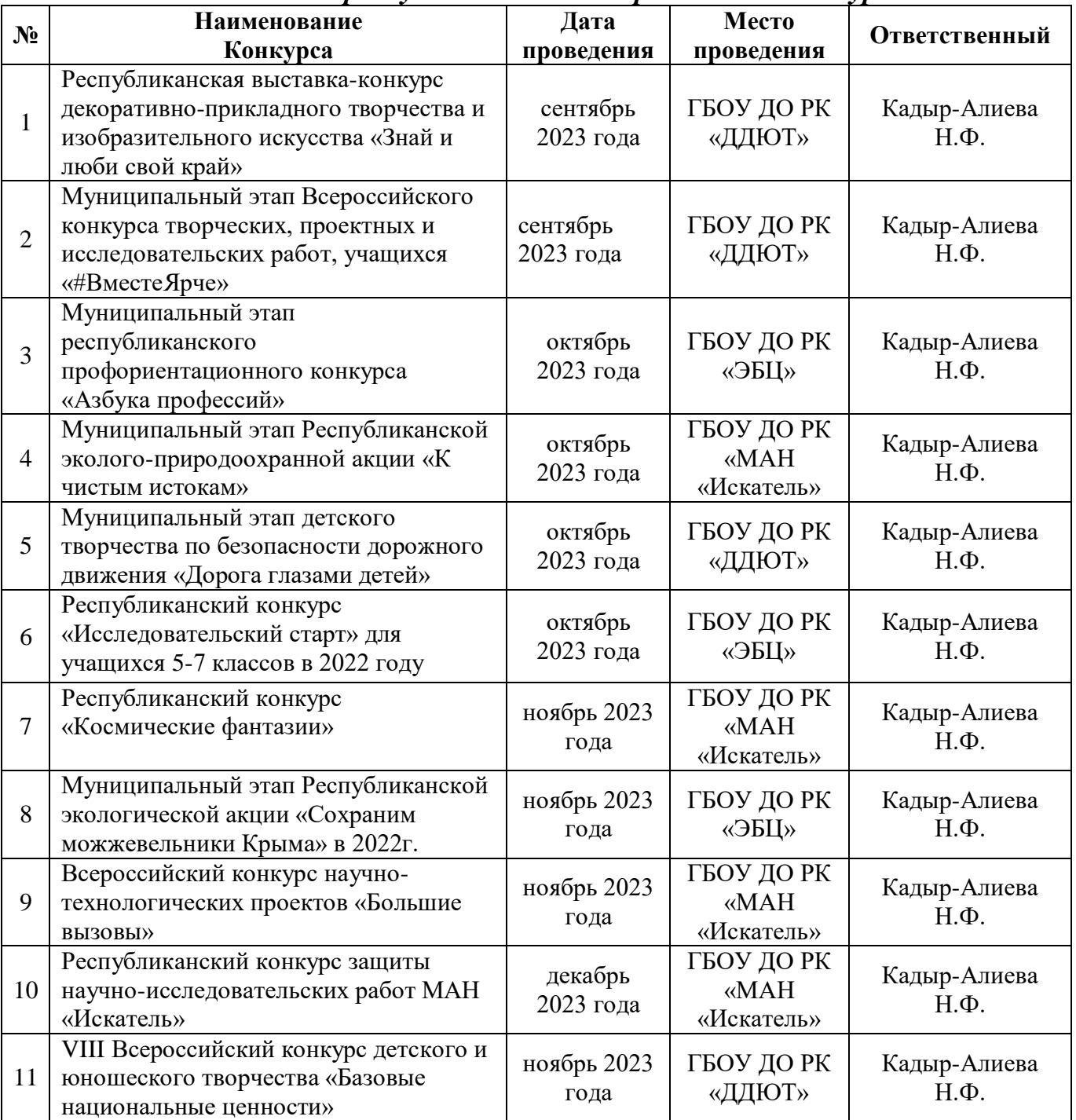

# *Участие в республиканских и всероссийских конкурсах:*

# *Проведение тематических мероприятий внутриучрежденческого уровня*

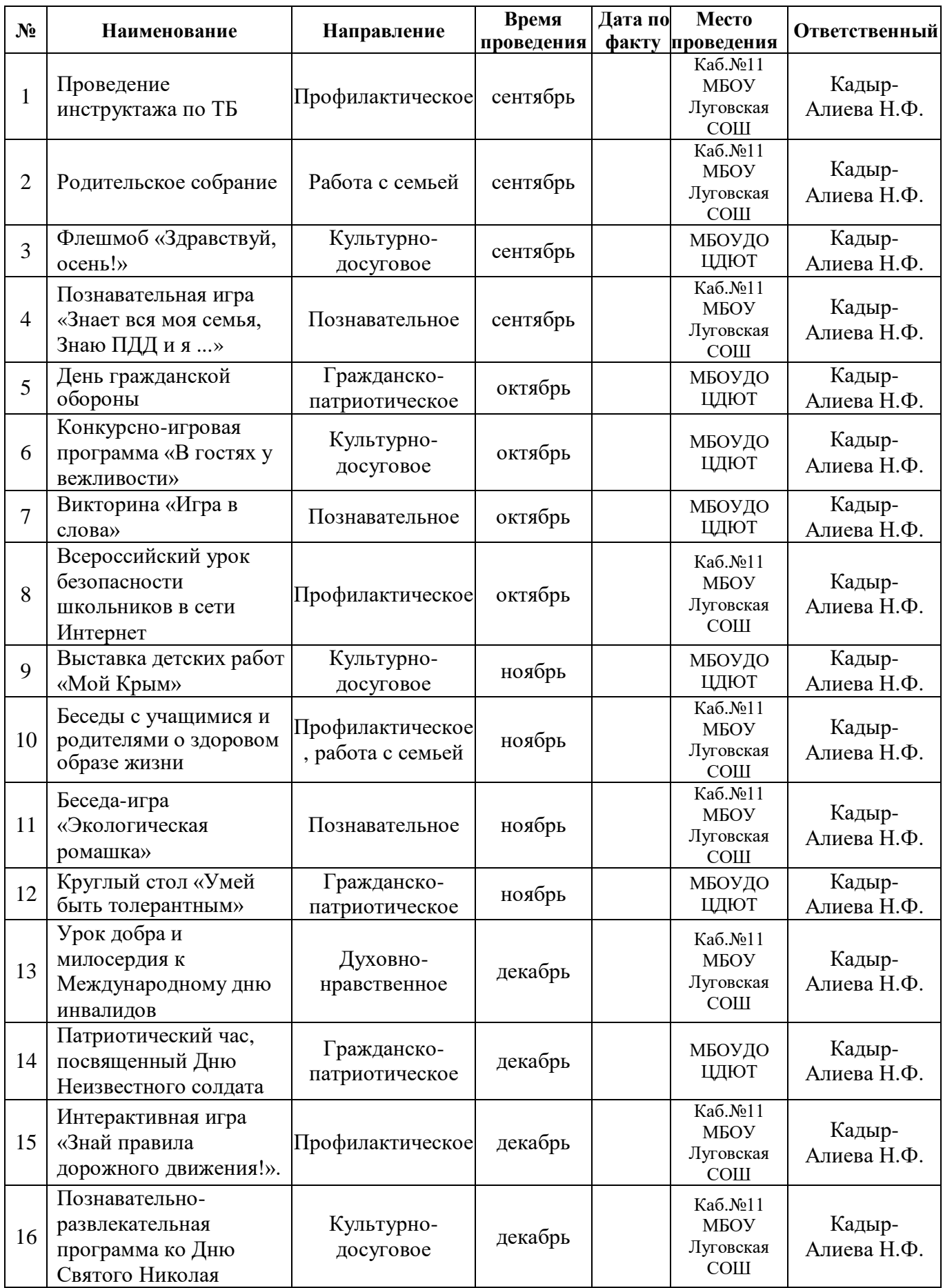

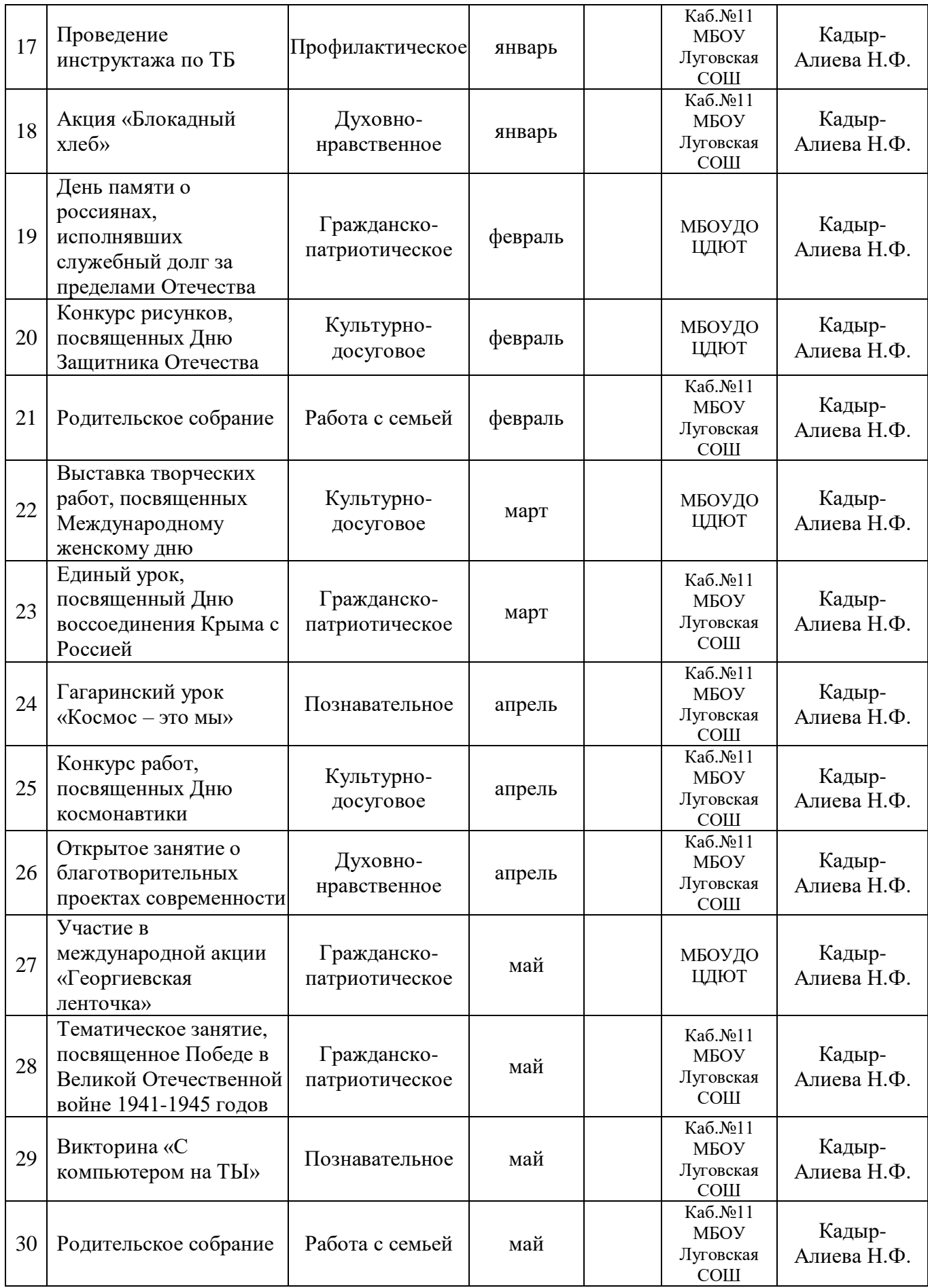

# **Календарный учебный график объединения «Уроки сайтостроения»**

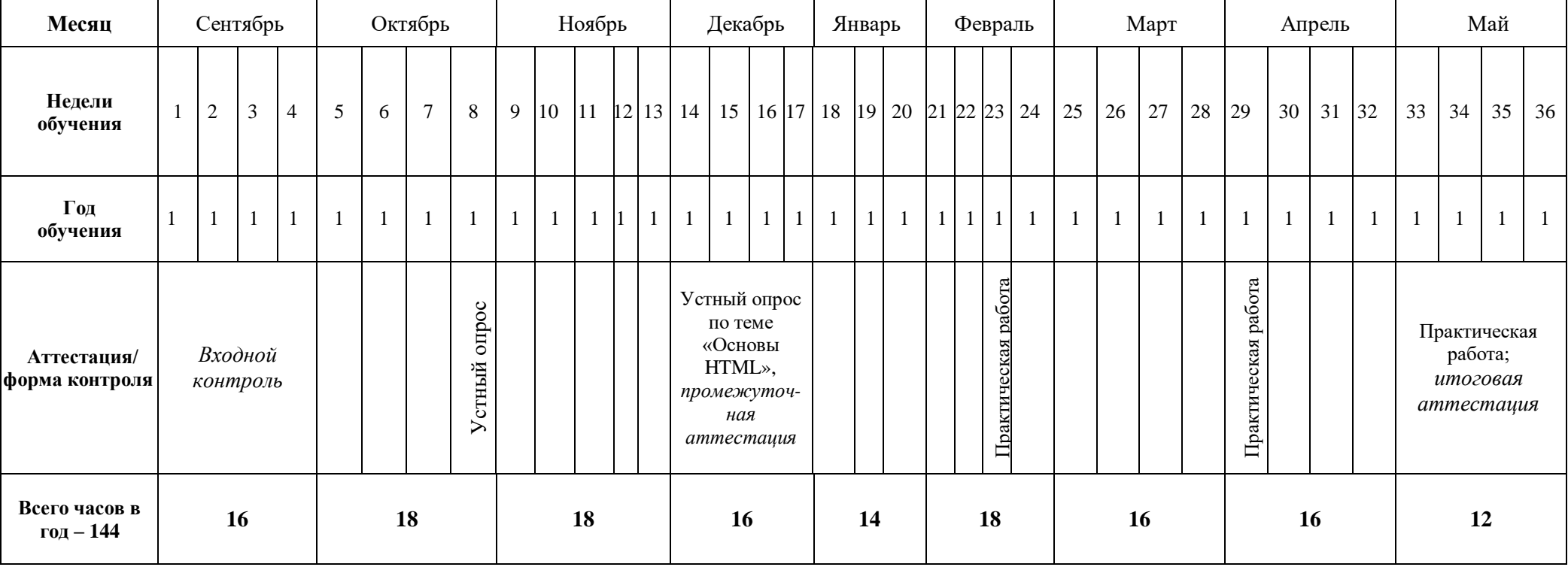

Приложение 3

### МУНИЦИПАЛЬНОЕ БЮДЖЕТНОЕ ОБРАЗОВАТЕЛЬНОЕ УЧРЕЖДЕНИЕ ДОПОЛНИТЕЛЬНОГО ОБРАЗОВАНИЯ "ЦЕНТР ДЕТСКОГО И ЮНОШЕСКОГО ТВОРЧЕСТВА" ЛЕНИНСКОГО РАЙОНА РЕСПУБЛИКИ КРЫМ

**ГОГЛАСОВАНО** зместителем директора  $\frac{25}{10}$   $\frac{25}{10}$  $2023r$ 

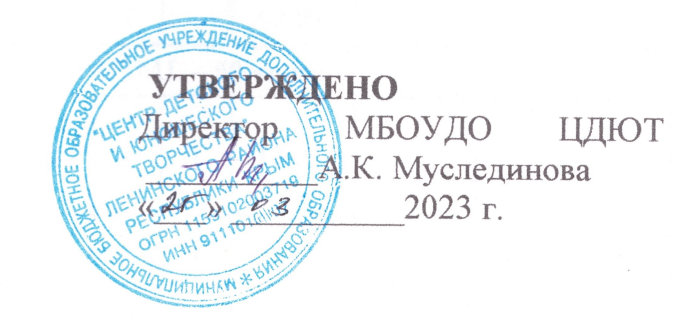

## Календарно-тематическое планирование

## на 2023-2024 учебный год

#### Руководитель:

Кадыр-Алиева Нияра Феритовна, педагог дополнительного образования

## Название программы: дополнительная общеобразовательная общеразвивающая программа

Название объединения: «Уроки сайтостроения»

Количество часов: в неделю - 4 часа/ в год - 144 часа

Возраст: 12-15 лет

Год обучения: 1

Ленинский район 2023 год

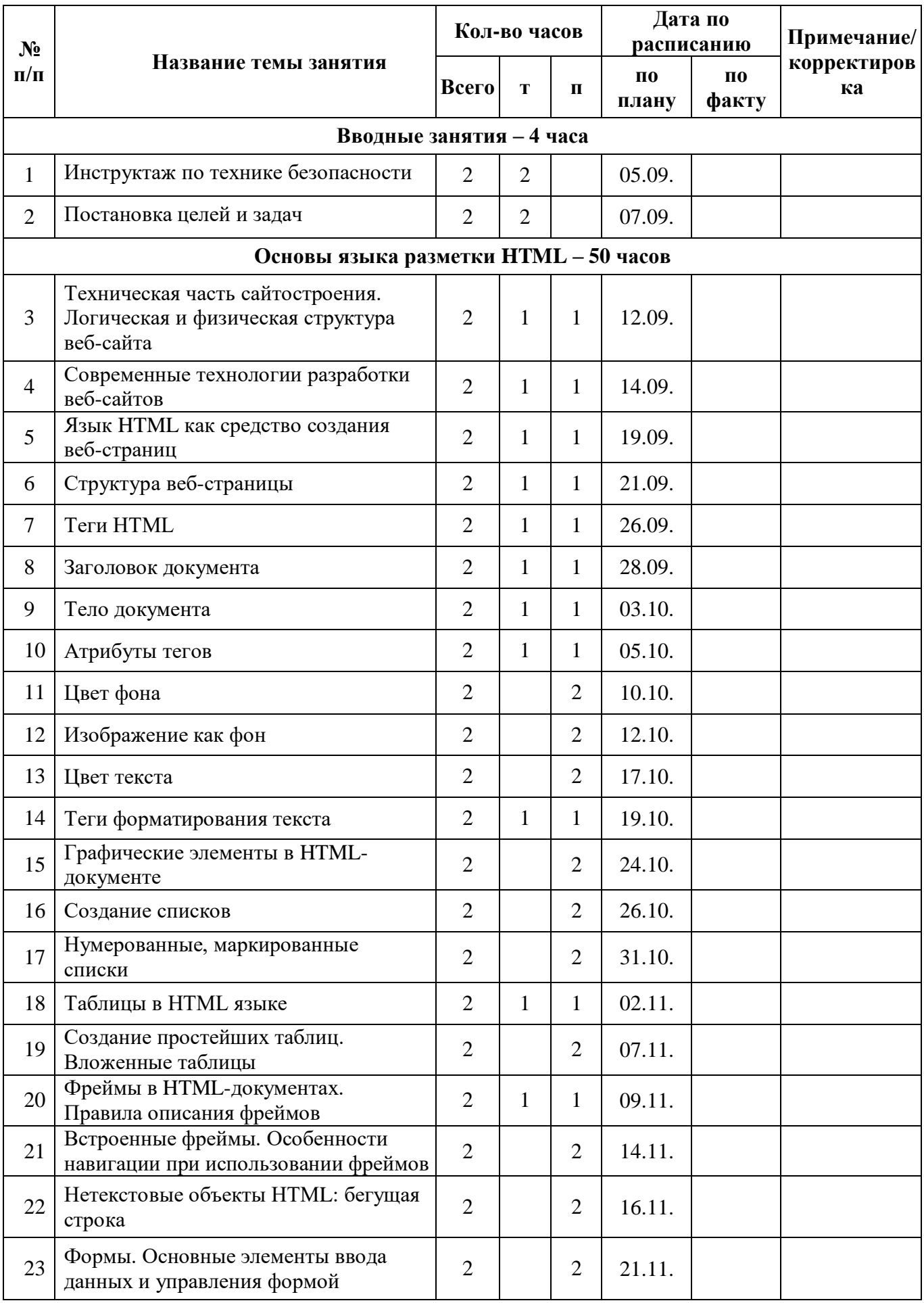

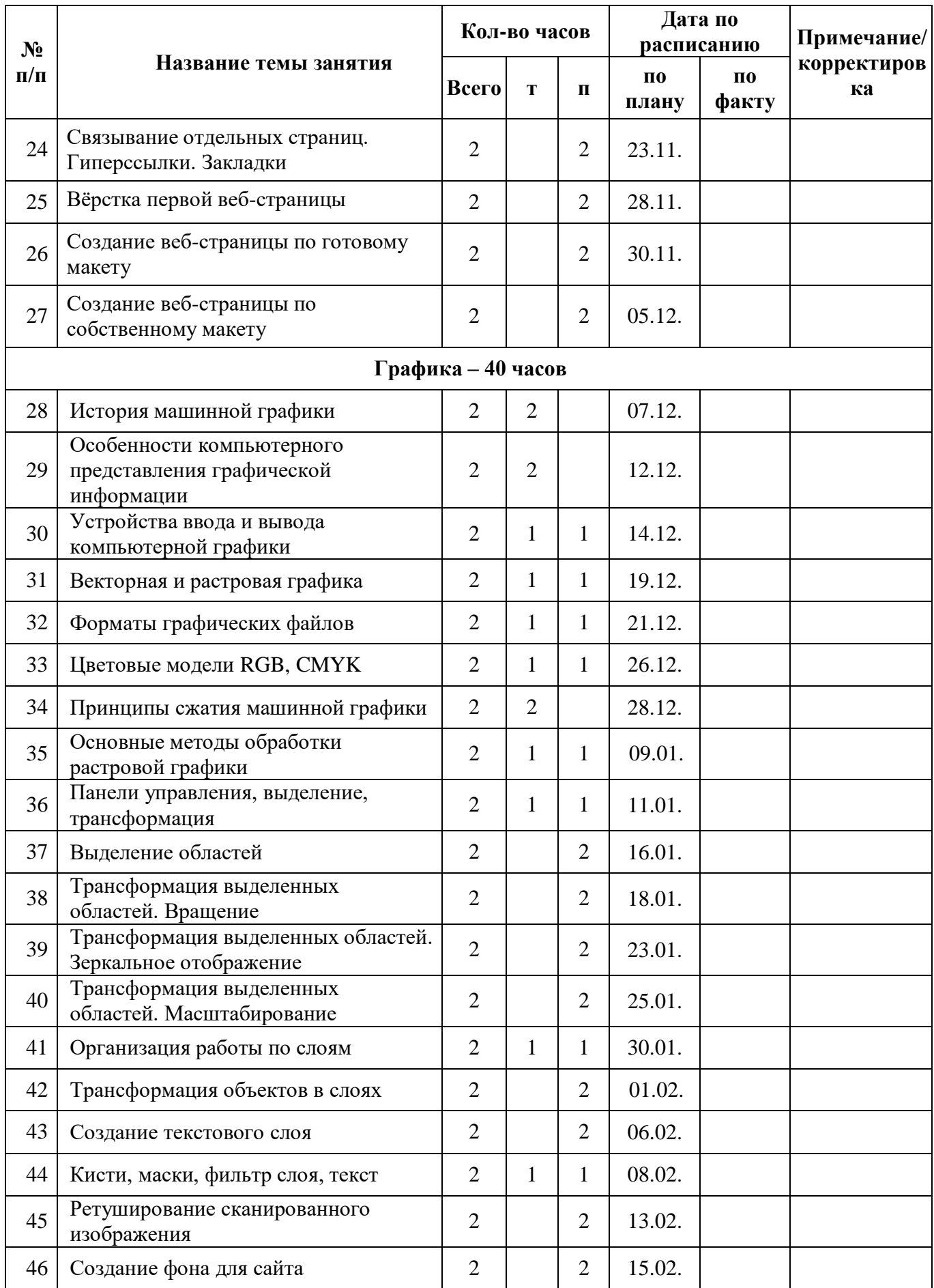

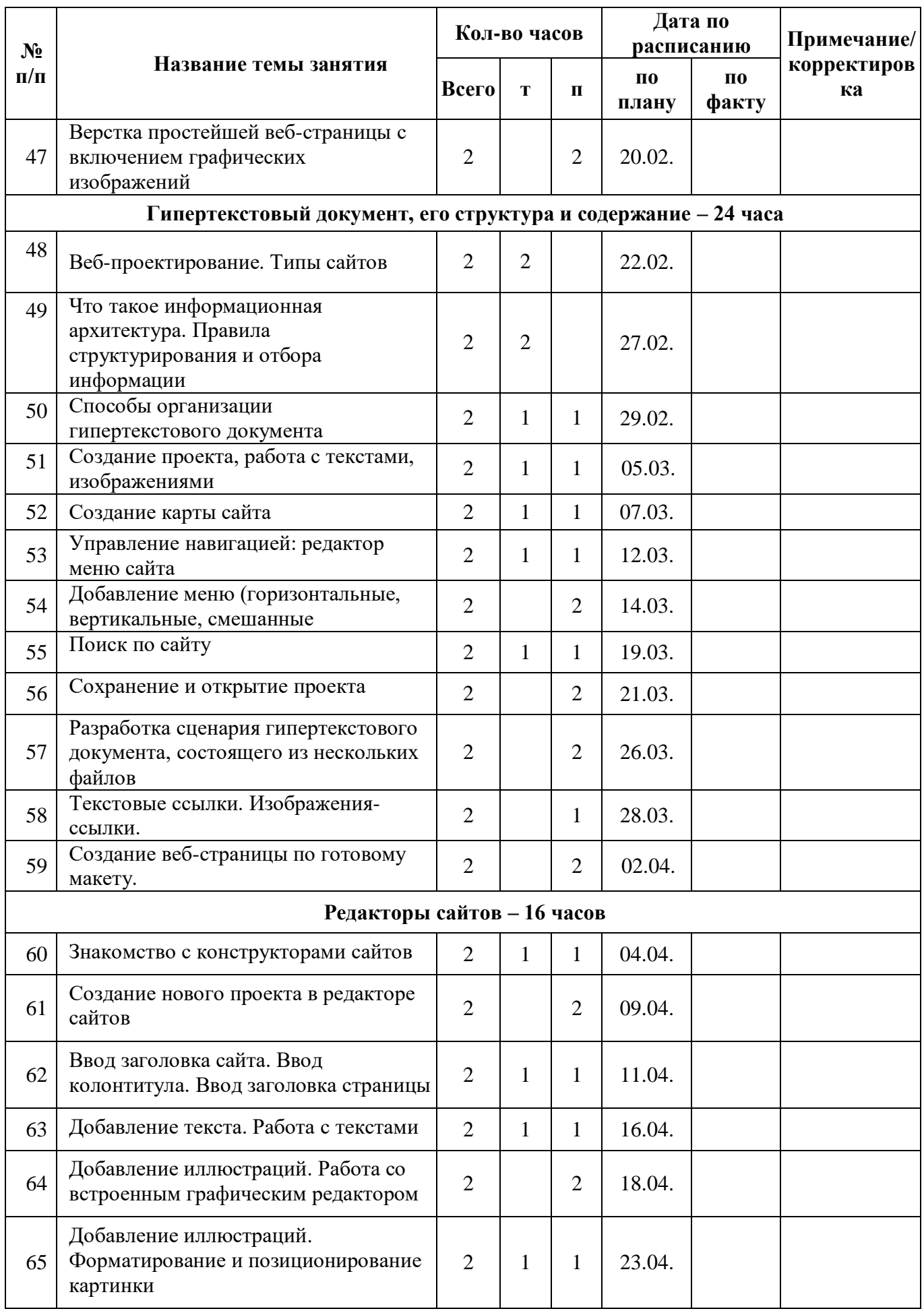

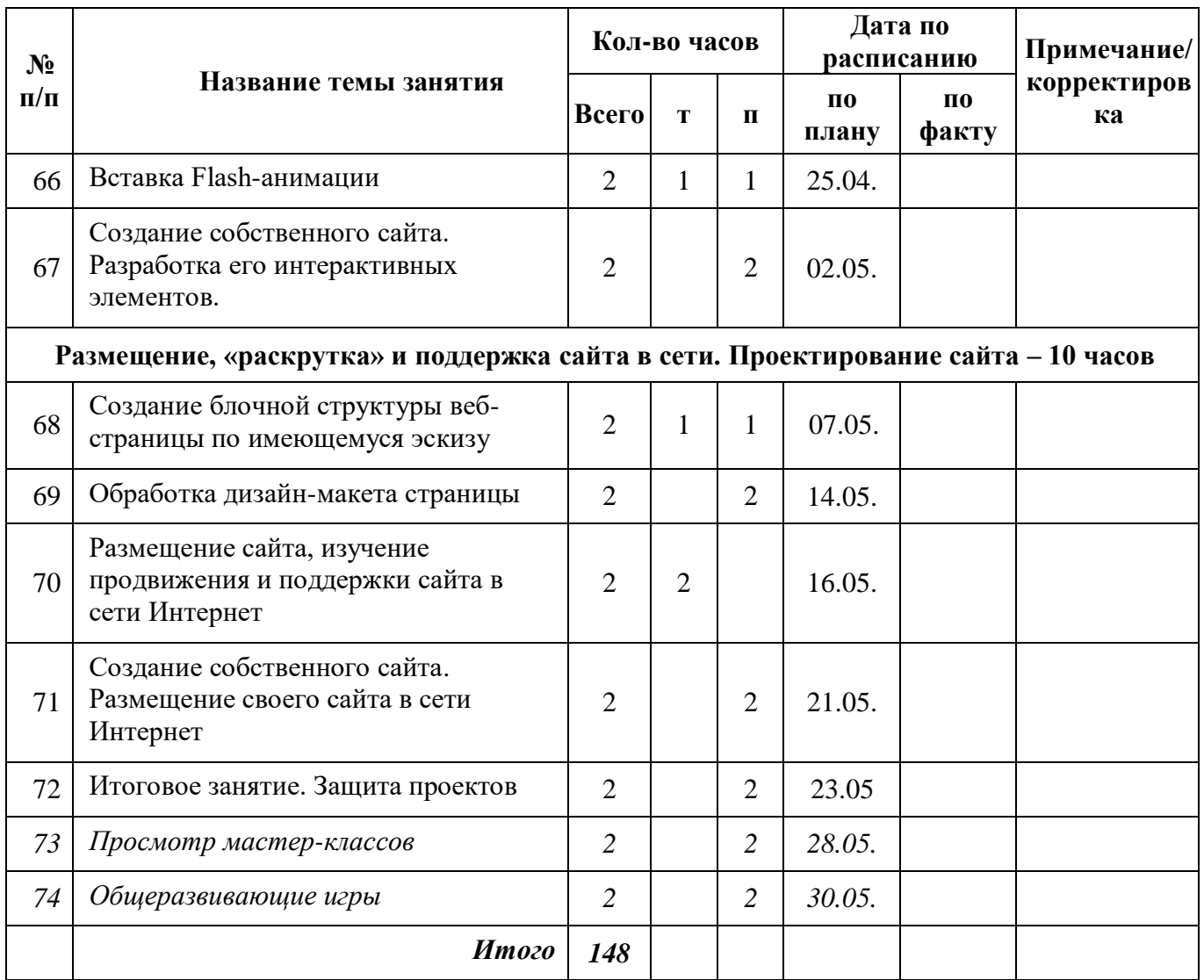

# *Приложение 3.1*

### **Лист корректировки**

## **дополнительной общеобразовательной общеразвивающей программы «Уроки сайтостроения»**

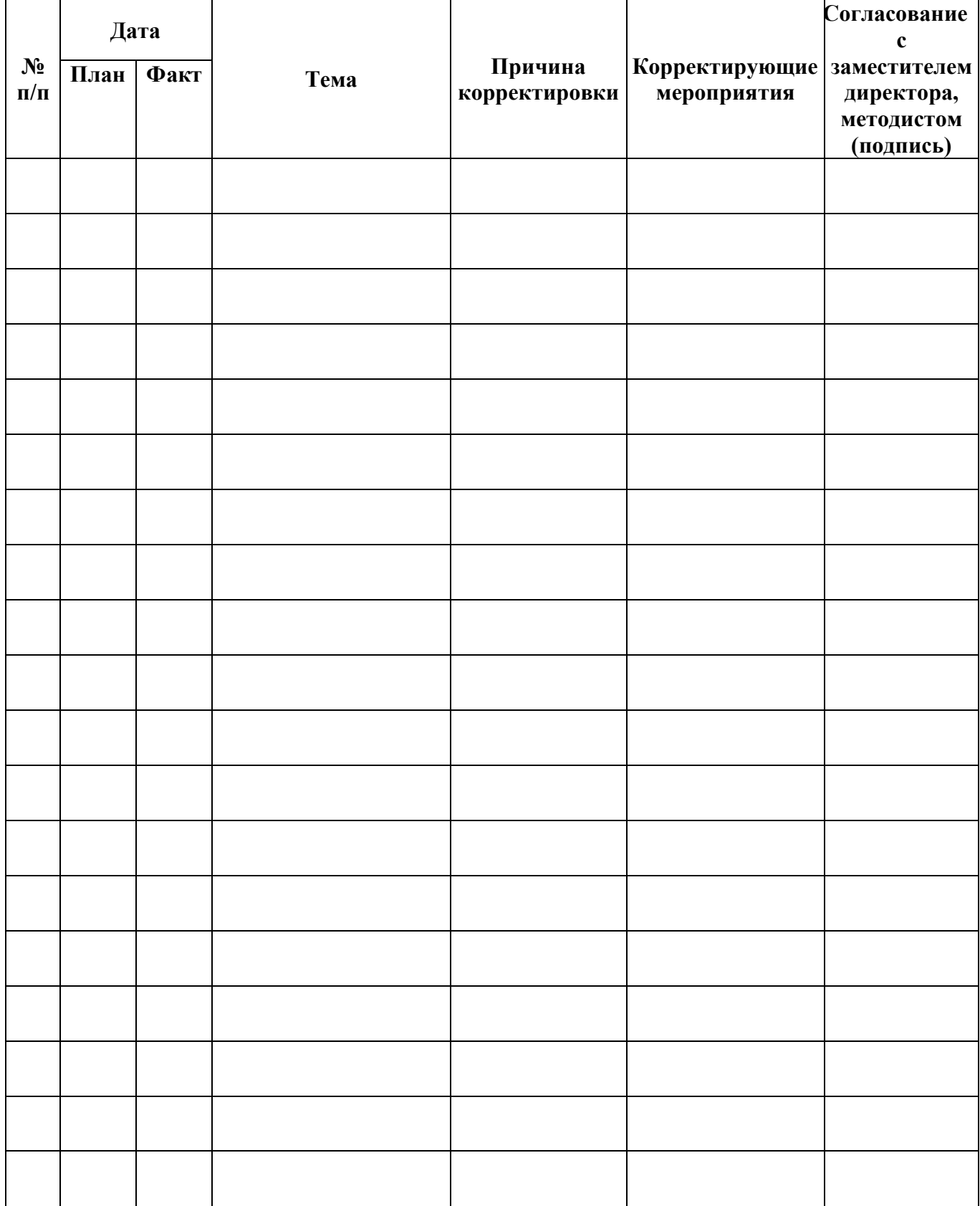

## Приложение 4

### ОЦЕНОЧНЫЕ МАТЕРИАЛЫ

#### Входной контроль

## 1. Дайте самый полный ответ. Информация - это ...

- 1. сведения об окружающем нас мире
- 2. то, что передают по телевизору в выпусках новостей
- 3. прогноз погоды
- 4. то, что печатают в газете

#### 2. Какой из видов информации не встречается в Вашем учебнике информатики?

- 1 числовая
- 2. текстовая
- 3. графическая
- 4. аудио (звуковая)

### 3. Рисунки, картины, чертежи, схемы, карты, фотографии - это примеры ...

- 1. числовой информации
- 2. текстовой информации
- 3. графической информации
- 4. звуковой информации
- 5. видеоинформации

4. Все, что мы слышим, - человеческая речь, музыка, пение птиц, шелест листвы, сигналы машин - относится к ...

- 1. числовой информации
- 2. текстовой информации
- 3. графической информации
- 4. звуковой информации

### 5. Что такое клавиатура?

- 1. Устройство для печати информации на бумаге.
- 2. Устройство для обработки информации.
- 3. Устройство для ввода информации.

### 6. Что такое процессор?

- 1. Устройство для печати информации на бумаге.
- 2. Устройство для обработки информации.
- 3. Устройство для ввода информации.
- 4. Устройство для хранения информации.

### 7. Какие устройства используются для вывода информации?

- 1. Принтер, процессор, колонки.
- 2. Клавиатура, монитор, принтер.
- 3. Монитор, принтер, колонки.
- 4. Монитор, процессор, принтер.

## 8. Какие группы клавиш существуют?

- 1. Функциональные, символьные, курсорные, специальные, дополнительные.
- 2. Верхние, средние, нижние, дополнительные.
- 3. Буквенные, цифровые, дополнительные.
- 4. Русские, английские, служебные.

#### 9. Компьютер это -

- 1. электронное вычислительное устройство для обработки чисел;
- 2. устройство для хранения информации любого вида;
- 3. многофункциональное электронное устройство для работы с информацией;
- 4. устройство для обработки аналоговых сигналов.

### 10. Манипулятор "мышь" - это устройство:

1. ввода информации;

#### 2.модуляции и демодуляции;

3.считывание информации;

#### **11. Файл - это:**

1. элементарная информационная единица, содержащая последовательность байтов и имеющая уникальное имя;

- 2.объект, характеризующийся именем, значением и типом;
- 3.совокупность индексированных переменных;

## **12. Расширение файла, как правило, характеризует:**

- 1.время создания файла;
- 2.объем файла;
- 3. тип информации, содержащейся в файле;
- 4.место создания файла.

### **13. Дискретным называют сигнал:**

- 1.принимающий конечное число определённых значений
- 2.непрерывно изменяющийся во времени
- 3.который можно декодировать
- 4.несущий какую-либо информацию.

### **14. Файлы могут иметь одинаковое название, если**

- 1.имеют разный объем
- 2.созданы в различные дни
- 3.хранятся в разных папках.

## **15. В какой строке единицы измерения информации расположены по возрастанию?**

- 1. гигабайт, мегабайт, килобайт, байт, бит
- 2.бит, байт, мегабайт, килобайт, гигабайт
- 3.байт, бит, килобайт, мегабайт, гигабайт
- 4.бит, байт, килобайт, мегабайт, гигабайт.

# **16. Систему обмена информацией по заданной теме между абонентами компьютерной сети**

#### **называют:**

- 1. электронной почтой
- 2. телеконференцией
- 3.интернет-телефонией
- 4.поисковой системой.

### **17. Программа просмотра гипертекстовых страниц WWW:**

- 1.браузер
- 2.протокол
- 3.сервер
- 4.HTML.

### **18. Каждый компьютер, подключенный к сети Интернет, имеет:**

- 1.URL-адрес
- 2.web-страницу
- 3.IP-адрес
- 4.FTP-протокол

### **19. Электронная почта (e-mail) позволяет передавать:**

- 1.сообщения и приложенные файлы
- 2.исключительно текстовые сообщения
- 3.исполняемые программы
- 4.www-страницы.

#### **20. Какая из данных записей является адресом электронной почты:**

- 1.www.frog.ru
- 2.hp.com
- 3.salut@mail.ru
- 4.ntv.ru

#### Промежуточная аттестация

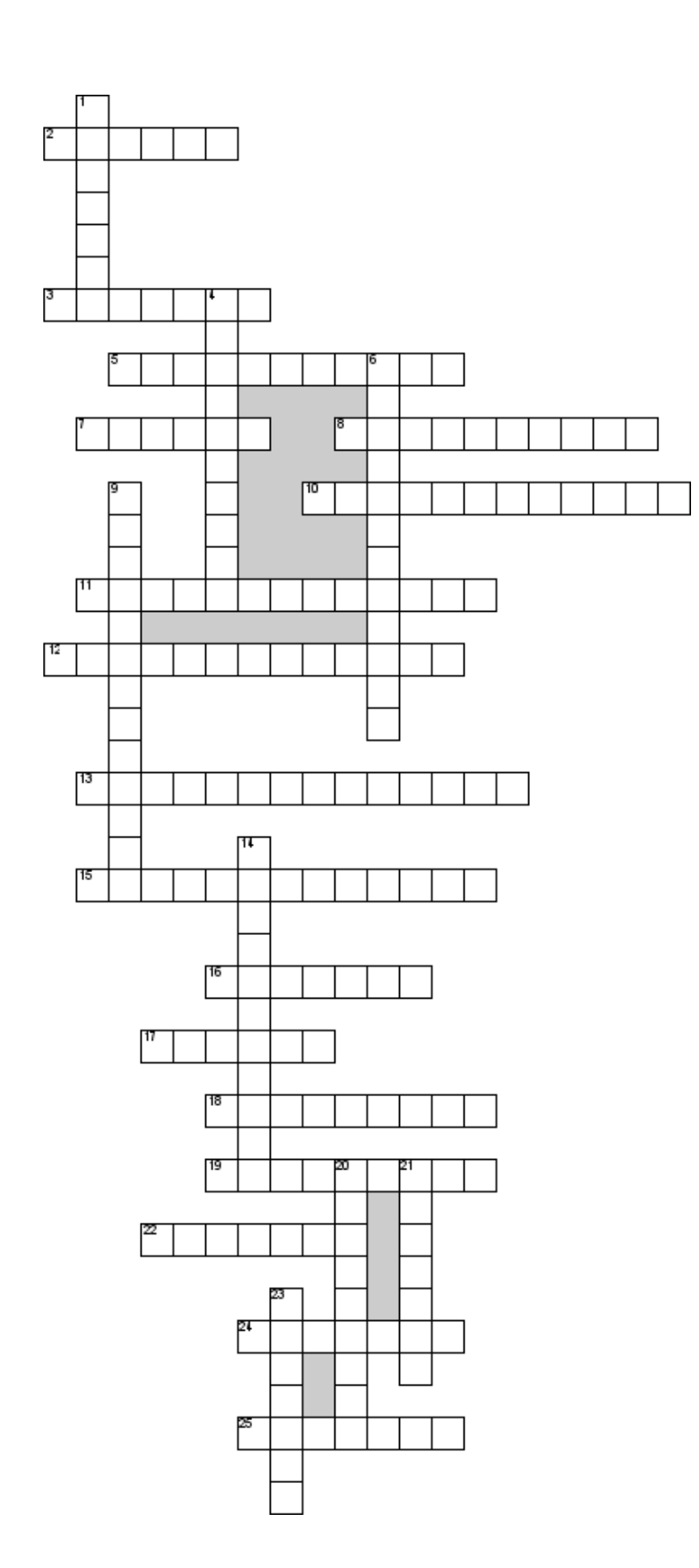

#### По горизонтали

2. Программа, в которой можно создавать html-страницы 3. Компонент тега, содержащий указания о том, как браузер должен воспринять и обработать Ter 5. Что пишется между тегами dd

7. Что пишется между тегами dt

8. Тег small обеспечивает ...

шрифта

10. Функция атрибута align

11. Какое форматирование

осуществляет тег и

12. С помощью тега ul создаётся  $\ldots$  список

13. Какое форматирование осуществляет тег s

15. Какое форматирование

осуществляет тег center

16. Каким термином обозначаются программы для

просмотра web-страниц 17. Какое форматирование

осуществляет тег і

18. Многоуровневые списки

19. Что содержится между тегами title

22. Тип маркера при

использовании атрибута square

24. Нумеровать список могут ...

цифры

25. Тег br осуществляет ... строки

#### По вертикали

1. Конструкция языка html, или контейнер, содержащий данные 4. Тег big обеспечивает ... шрифта 6. С помощью тегов ol создаётся  $\ldots$  список 9. Списки бывают ... и вложенные

14. Фрагмент текста, который является указателем на другой файл или объект

20. Нумеровать список могут ... буквы

21. Тег sup определяет ... индекс 23. Теги big и small изменяют размер шрифта на один ...

## **Тест «Язык HTML»**

### 1. Web-страница (документ HTML) представляет собой...

- 1) Текстовый файл с расширением txt или doc
- 2) Текстовый файл с расширением htm или html
- 3) Двоичный файл с расширением сот или ехе
- 4) Графический файл с расширением gif или jpg

## 2. Для просмотра Web-страниц в Интернете используются программы...

- 1) Microsoft Word или Word Pad
- 2) Microsoft Access или Microsoft Works
- 3) Internet Explorer или Opera или Google Chrome
- 4) Htmlpad или Front Page

### 3.  $Ter - 3.0...$

- 1) Специальная команда, записанная в угловых скобках <>
- 2) Текст, в котором используются спецсимволы
- 3) Указатель на другой файл или объект
- 4) Фрагмент программы, включённой в состав web-страницы

### 4. Ter <BODY> -  $370...$

- 1) Идентификатор заголовка окна просмотра
- 2) Идентификатор заголовка документа HTML
- 3) Идентификатор перевода строки
- 4) Идентификатор HTML-команд документа для просмотра

### 5. Для вставки изображения в документ HTML используется команда...

- 1)  $\langle$ img src="ris.jpg">
- 2)  $\lt$ body background="ris.jpg">
- $3$  < a href="ris.jpg">
- $4$ ) <input="ris.jpg">

### 6. Гиперссылка задается тегом...

- $1)$  <font color="file.htm">
- $2$ )  $\langle$ img src="http://www.chat.ru">
- $3$  <a href="file.htm"> $r$ екст</a>
- $4$ ) <embed="http://www.da.ru">

## 7. Гиперссылки на web-странице могут обеспечить переход...

- 1) только в пределах данной web-страницы
- 2) только на web-страницы данного сервера
- 3) на любую web-страницу данного региона
- 4) на любую web-страницу любого сервера Интернет

## 8. Гипертекст - это...

- 1) Текст очень большого размера
- 2) Текст, в котором используется шрифт большого размера
- 3) Структурированный текст, где возможны переходы по выделенным меткам
- 4) Текст, в который вставлены объекты с большим объемом информации

### 9. Каким тегом определяется абзац текста?

- $1)$  <p>
- $2)$  <br/> $\langle$ br>
- $3)$  <div>
- $4$ ) <textarea>

### 10. Какой тег используется для организации нумерованных списков?

- $1)$  <tr>
- $2)$  < o  $\ge$
- $3)$   $<$ u $>$

 $4$ ) <th>

#### 11. Какой тег используется для организации маркированных списков?

- $1)$  <tr>
- $2)$  < o 1>
- $3$  <th>
- $4$   $<$ u $>$

### 12. Каким тегом определяется переход на следующую строчку текста?

- $1)$  <p>
- $2)$  <br>
- $3)$
- $4$ )  $\langle$ hr $>$

#### 13. Какой тег задает горизонтальную линию?

- $1)$  <p>
- $2)$  <br/> $\langle$ br>
- $3) < a >$
- $4$ ) <hr>

### 14. Браузер является ...

- 1) сетевым вирусом
- 2) средством просмотра web-страниц
- 3) языком разметки web-страниц
- 4) транслятором языка программирования

#### 15. Язык HTML является ...

- 1) одним из средств для создания web-страниц
- 2) системой программирования
- 3) графическим редактором
- 4) системой управления базами данных

#### Итоговая аттестация

#### Комплексная практическая работа

### Порядок выполнения работы

- 1. Подготовьте материал, который будет выложен на ваш сайт: теоретические вопросы; практические задания; вопросы для самоконтроля (тема, для которой вы разрабатывали Tec<sub>T</sub>)
- 2. Выберите один из предложенных сайтов (допускаются и другие источники), на сервере которого выбудете создавать учебный сайт.
- 3. Зарегистрируйтесь на выбранном сервере.
- 4. Выполните все шаги, описанные в руководстве.
- 5. Вышлите файл, содержаший ссылку на ваш сайт преподавателю.

### Контрольные вопросы

- 1. Для чего используются конструкторы сайтов?
- 2. Как можно использовать сайты в образовании?
- 3. Какие существуют ограничения при создании сайта с помощью конструктора?
- 4. Можно ли на созданном сайте, размещать тесты, созданные на других серверах? Почему?

## Приложение 4.1

#### Протокол мониторинга учащихся

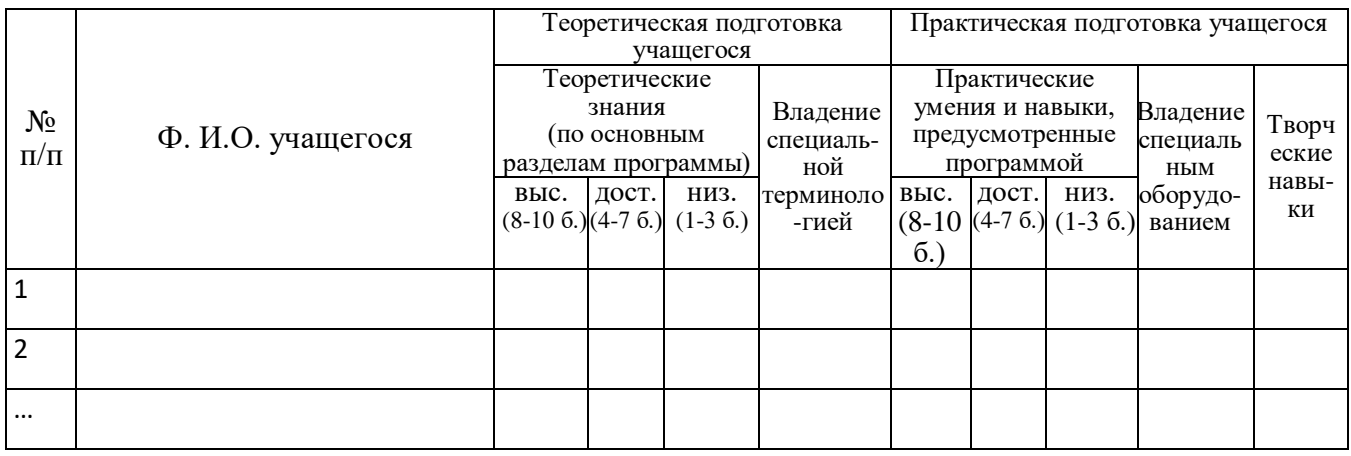

#### ИТОГОВАЯ ВЕДОМОСТЬ К ПРОТОКОЛУ №

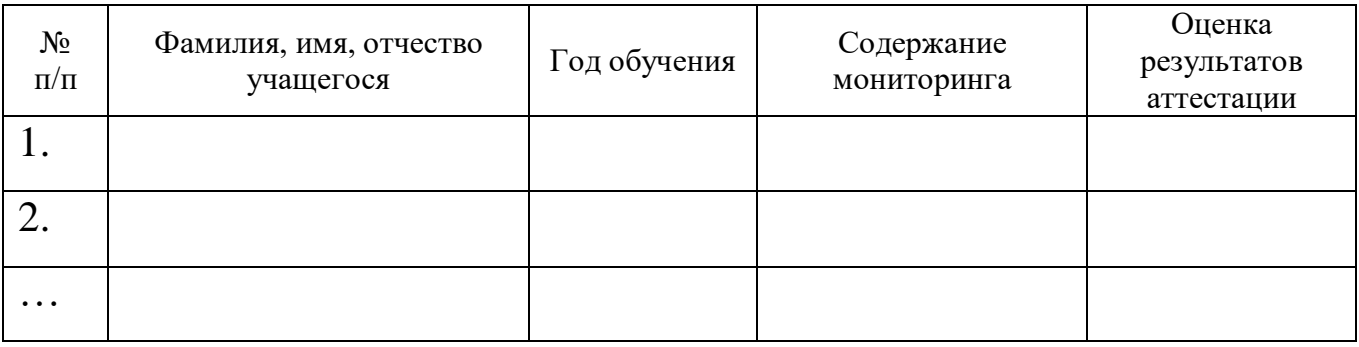

## Приложение 5

#### МЕТОДИЧЕСКИЕ МАТЕРИАЛЫ

#### ПЛАН-КОНСПЕКТ ЗАНЯТИЯ

Объединение: «Уроки сайтостроения»

Руководитель: Кадыр-Алиева Нияра Феритовна

Тема занятия: «Язык HTML как средство создания веб-страниц»

Цель занятия: изучение основ языка разметки гипертекста HTML и использование его при web-конструировании.

#### Залачи занятия:

Образовательная: познакомить учащихся с определением и основным назначением языка HTML, с историей его создания, с основными объектами языка; изучить с учащимися структуру web-страницы; отработать умение учащихся создавать web-страницу с помощью приложения Блокнот; научить учащихся вносить изменения в созданную web-страницу.

Развивающая: формирование социальной направленности любой деятельности; освоение способов эффективного взаимодействия в процессе учебной коммуникации.

Воспитательная: формирование системного мышления; восприятие компьютера как инструмента информационной деятельности человека; формирование эмоциональноцелостного отношения к миру и к себе; формирование мировоззренческой позиции при описании объективной действительности.

**Тип занятия:** изучение нового материала

**Вид занятия:** комбинированное занятие

**Форма организации:** фронтальная

**Оборудование и наглядные материалы:** рабочее место учащегося, программное обеспечение: ОС Windows, программа Блокнот, браузер.

#### **Ход занятия:**

#### **2. Организационная часть**

Проверка присутствующих, проверка готовности к работе, инструктаж по технике безопасности.

#### **3. Актуализация знаний**

Вопросы учащимся.

- Что такое Интернет? (*Интернет – это глобальная компьютерная сеть, охватывающая весь мир.)*
- Какие вы знаете службы сети Интернет? (*К службам сети Интернет относятся: электронная почта, интернет-магазины, чаты, интернет-телефония, интернетрадио, интернет-телевидение, телеконференции, служба World Wide Web (WWW), позволяющая осуществлять поиск информации)*
- Чем характеризуются различные службы сети Интернет? *(Разные службы сети Интернет функционируют по разным протоколам.)*
- Какой протокол использует служба WWW? *(Служба WWW использует протокол HTTP – протокол передачи гипертекста.)*
- Какие основные понятия лежат в основе всей системы WWW? *(В основе всей системы WWW лежат 4 основных понятия: единый формат документов HTML; программы для просмотра документов (браузеры), например Internet Explorer; гипертекст; единая система адресации URL.)*
- Что такое гипертекст? *(Гипертекст – это текст, содержащий гиперссылки, т. е. некоторое слово или объект для перехода на другой фрагмент документа или на другую Web-страницу.)*
- Как называют все документы службы WWW? *(Все документы службы WWW называют Web-документами, Web-страницами, HTML-документами. Каждая Webстраница имеет свой собственный URL-адрес).*
- Что такое сайт? *(Сайт – это группа взаимосвязанных Web-страниц, объединённых или единой тематикой, или единым авторством, или единым владельцем.)*

### **4. Сообщение новой темы**

*Теоретическая часть*:

### **Что такое HTML?**

Всемирная паутина соткана из Web-страниц, которые создаются с помощью так называемого языка разметки гипертекста **HTML** (HyperText Markup Language). **HTML** не является языком программирования. **HTML** — язык разметки документа. При разработке HTML-документа выполняется разметка текстового документа, которая служит для указания формы представления информации, содержащейся в документе.

Специальные программы просмотра HTML-документов, которые называются *браузерами*, служат для интерпретации файлов, размеченных по правилам языка HTML, форматирования их в виде Web-страниц и отображения их содержимого на экране компьютера. Существует большое количество программ-браузеров — *Microsoft Internet Explorer, Opera, Mozilla Firefox, Google Chrome*.

Символы, которые управляют отображением текста и при этом сами не отображаются на экране, в языке HTML называются **тэгами** (от английского слова tag — ярлык, признак).

Все тэги языка HTML выделяются символами-ограничителями (< и >), между которыми записывается идентификатор (имя) тэга и его параметры. Единственным исключением из этого правила являются тэги комментария  $(\leq)-$  и --!>). Названия тэгов, а также их параметров можно записывать на любом регистре.

Большинство тэгов HTML используется попарно, т. е. Для определенного тэга, назовем его *открывающим*, в документе имеется соответствующий *закрывающий* тэг. По правилам HTML закрывающий тэг записывается так же, как и открывающий, но с символом / (прямой слэш) перед именем тэга. Единственным принципиальным различием парных тэгов является то, что закрывающие тэги не использую параметры.

Тэги, которые нуждаются в соответствующих завершающих тэгах, называются *тэгамиконтейнерами*. Все, что записано между соответствующим открывающим и закрывающим тэгом, называется содержимым тэга-контейнера.

Ряд тэгов не нуждается в завершающих тэгах. Например, тэг вставки изображений <IMG>, принудительного перевода строки <BR>.

Существуют общие правила интерпретации тэгов браузерами. В отличие от языков программирования, в которых ошибочные операторы приводят к выдаче соответствующих сообщений на этапе компиляции программы и требуют правки, в HTML не принято реагировать на неверную запись тэгов. Неверно записанный тэг или его параметр просто игнорируется браузером.

#### **Структура документа**

Первым тэгом, с которого следует начинать описание документов HTML, является тэг **<HTML>**. Он должен всегда начинать описание документа, а завершать описание документа должен тэг **</HTML>**. Эти тэги обозначают, что находящиеся между ними строки представляют единый HTML-документ. Без этих тэгов браузер не в состоянии идентифицировать формат документа и правильно его интерпретировать. Большинство современных браузеров могут опознать документ и не содержащих тэгов <HTML> и </HTML>, все же их употребление крайне желательно.

Между парой <HTML> и </HTML> располагается сам документ. Документ может состоять из двух разделов — раздела заголовка (начинающийся тэгом <HEAD>) и раздела содержательной част и документа (начинающийся тэгом <BODY>).

 $<$ html $>$ 

<head> Заголовок документа <title><>  $\langle$ head>Название документа $\langle$ title>

 $<$ body $>$ Тело документа </body>

</html>

#### **Раздел документа HEAD**

Раздел документа **HEAD** определяет его заголовок и не является обязательным тэгом. Тэги, находящиеся внутри **HEAD** (кроме названия документа, описываемого с помощью тэга <TITLE>), не отображаются на экране.

Раздел заголовка открывается тэгом **<HEAD>**, который обычно следует сразу же за тэгом <HTML>. Закрывающий тэг **</HEAD>** показывает конец этого раздела.

Название документа

Тэг **<TITLE>** служит для того чтобы дать документу название, которое показывается в строке заголовка окна браузера. Тэг <TITLE> нельзя путать с названием файла документа и с заголовками внутри документа.

Название документа записывается между тэгами <TITLE> и </TITLE> и представляет собой строку текста (рекомендуется 60 символов).

#### **Раздел документа BODY**

В этом разделе документа располагается его содержательная часть. Раздел документа **BODY** начинается тэгом **<BODY>** и завершается тэгом **</BODY>**, между которыми располагается все содержимое данного раздела. Тэг BODY имеет ряд параметров:

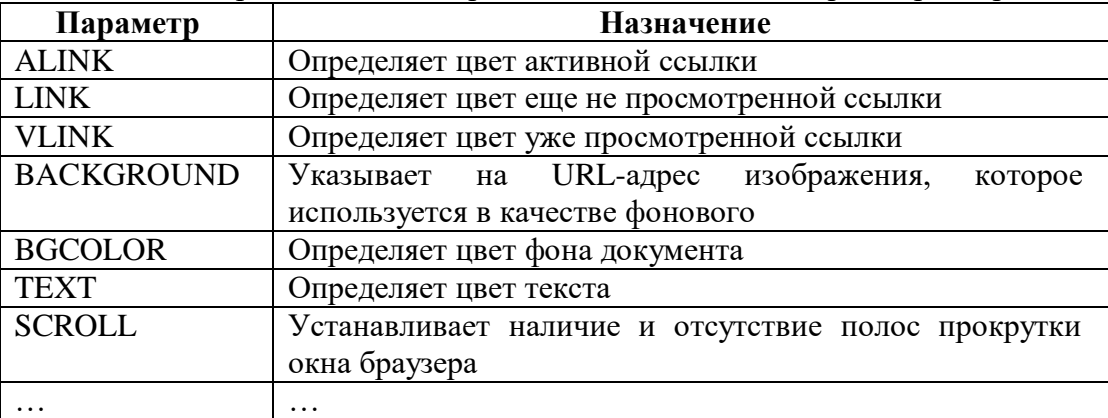

*Интерактивное задание «Основные определения и понятия языка HTML». Учащиеся выполняют интерактивное задание, причём один из учащихся выполняет на компьютере, подключённом к проектору, учитель помогает в выполнении задания.*

*Практическая часть:*

Создадим нашу первую web-страницу, используя программу Блокнот. Рекомендуется создать для размещения web-страницы специальную папку.

Зайдите в свою директорию, запустите созданную web-страницу в блокноте, измените текст:

 $<$ html $>$ 

<body bgcolor=lightblue>

```
<p align=left><font size=5 color=red>
              Меня зовут <b>Карабасик-Барабасик.</b>
       </font>
</p>
<p align=center>
       <font size=2 color=green>
              Я живу в г. Золотой ключик
       </font>
</p>
\langle \text{p align}=right>
```
<font size=4 color=blue> и учусь в Луговской школе. </font>

 $<$ /p>

</body>

</html>

Сохраните созданную web-страничку и посмотрите результат.

#### **5. Закрепление материала**

*Задание выполняется устно.*

Дана программа на языке HTML. Определите, какие тэги в ней используются и каково их назначение.

<html>

```
 <head>
         <title> Устройства компьютера </title>
      </head>
<body>
        <i> Внешние устройства </i>
       p <br/>b> Принтер </b>
</body>
</html>
```
#### **6. Подведение итогов занятия. Рефлексия**

Сегодня на занятии мы с вами познакомились с языком разметки гипертекста, узнали, что такое теги, браузеры и контейнеры, а также научились составлять программы на языке HTML.

- Итак, что сегодня было для вас новым?

- Можете ли вы объяснить термины: тег, контейнеры, браузер?

#### **7. Используемая литература**

 Давыдова, Е.В. Элективный курс «Компьютерное творчество. Начала web-дизайна». //Информатика и образование . 2006. №11.

 Мельников, В.В. Технология разработки HTML-документов. – СПб.: Финансы и статистика,  $2005. - 524$  c.

 Моисеева, Н.Н. Элективный курс «Начала веб-дизайна». // Информатика и образование. 2007. №10.

 Новосёлова, Е.Н., Кадыров И.Р. Создание web-страниц с помощью HTML.//Информатика и образование . 2004. №11, №12.

Чиртик, А. – Популярный самоучитель HTML. 2 издание. – СПб.: Питер, 2008. – 491 с.

## **СЦЕНАРИЙ ВОСПИТАТЕЛЬНОГО МЕРОПРИЯТИЯ Единый урок «Крым и Россия – общая судьба»**

**Цель:** выработка у учащихся определённых ценностных ориентиров и толерантности, осмысление и обсуждение произошедших событий, формирование у них целостного представления об общности судеб народов, населяющих Крым и Россию.

#### **Задачи:**

*Образовательная:* разъяснение учащимся исторического значения, оснований воссоединения России и Республики Крым.

*Развивающая:* развивать познавательные способности

*Воспитательная*:воспитывать гордость за свое отечество.

**Оборудование:** презентация, документальный фильм «Почему Крым выбрал Россию», фоторепортаж

#### *Ход мероприятия*

**Эпиграф** *Пришла Российская весна: Сиянье солнца, радость лиц! Сбылась давнишняя мечта – Страна одна, народ един! Салют в Крыму, салют в Москве – Огни над морем, над рекой.*

 *Ведущий 1:* У каждого из нас есть неотъемлемое право любить свой родной край и утверждать, что нет земли красивее, благодатнее, неповторимей. Только глупец будет спорить, мудрый же человек согласится, хотя и добавит при этом: «Конечно, ты прав, дорогой друг, но моя родина тоже прекрасна...»

 *Чтец 1:*

Закрываю глаза, и я снова там,

В том краю, где звезды опускались к рукам,

Где легко дышать и легко любить,

Где умеют ждать и умеют жить.

Счастье иль беда, снова не пойму,

Но душа моя навсегда в Крыму,

Не связать ее, не стянуть крыла,

Не прижать к себе, чтоб со мной была.

Потому стремлюсь я за ней вдогон,

В глубину пещер, на вершины гор,

Лишь коснусь рукой - ускользает вновь,

И зовет опять, и волнует кровь.

Просит высоты, хочет ветра в грудь,

Манит за собой, не дает свернуть.

Может, иногда не хочу идти,

Но она ведет, не дает уйти.

И опять лечу я за ней спеша,

Хорошо, что есть у меня душа.

Не понять бездушным моих забот;

Кто, такой как я, тот меня поймет.

*Ведущий 2:* «В сердце, в сознании людей Крым всегда был и остаётся неотъемлемой частью России. Эта убеждённость, основанная на правде и справедливости, была непоколебимой, передавалась из поколения и поколение, перед ней были бессильны и время, и обстоятельства, бессильны все драматические перемены, которые мы переживали, переживала наша страна в течение всего XX века». ( В.В. Путин)

*Ведущий 1:* Впервые присоединение Крыма к России стало возможным в результате заключения Кучук-Кайнарджийского мира между Россией и Турцией в 1774 году. Но лишь 8 апреля 1783 года императрица Екатерина II издает манифест о присоединении Крыма, в котором жителям Крыма обещалось «свято и непоколебимо за себя и преемников престола нашего содержать их в равне с природными нашими подданными, охранять и защищать их лица, имущество, храмы и природную их веру…». Таким образом, Крым стал частью Российской империи.

*Ведущий 2:* Впоследствии Крым вошёл в РСФСР и вместе с ней в СССР. 19 февраля 1954 года был принят указ о передаче Крымской области в состав Украинской ССР. Никита Хрущев широким жестом передал Крым Украине. Такое решение объяснялось индустриальными и экономическими причинами, а именно строительством гидроэлектростанции на Днепре для водоснабжения южных регионов Украины, а также Крыма: при плановом советском хозяйстве бюджет распределялся по республикам, и двойное подчинение Крыма привело бы к анархии и безответственности. По тому времени и в тех обстоятельствах, это было деловое решение, поскольку страна была едина и о том, что Украина может стать суверенным государством, никто и не помышлял.

*Ведущий 1:* После распада СССР 20 января 1991 г. в Крыму состоялся референдум по вопросу воссоздания Крымской АССР как отдельного субъекта СССР, в котором приняли участие 1,4

млн. граждан (81,37% избирателей). За воссоздание автономной республики проголосовало 93,26%.

*Ведущий 2:* 26 февраля 1992 г. Крымская АССР была переименована в Республику Крым в составе Украины. В мае того же года принята конституция и введена должность президента. *Ведущий 1:* В марте 1995 г. решением Верховной Рады и президента Украины конституция Республики Крым была отменена, пост президента — упразднен. В декабре 1998 г. вступила в действие новая конституция Крыма. Республика Крым была переименована в Автономную Республику Крым. При принятии этого решения не были учтены результаты референдума 1991 года.

Ведущий 2:С этого времени Крым потерял связь с Россией. *Чтец 2:*

Сколько время об этом мечтали люди, когда обретут они свою Родину вновь. Ждали, верили, счастье для них будет, снова на земле восторжествует любовь.

Двадцать три года тянулись как вечность, живя с надеждой, совсем в другой стране. Но люди не забыли про сердечность... от диких событий не остались в стороне.

Провести референдум волеизъявления народ сам выбирает свой путь развития. Изъявляет желание о своём присоединении

к России и навсегда с ней вместе быть!

*Ведущий 1:* Повторное присоединение Крыма к России состоялось в 2014 году. На фоне разрастающейся дестабилизации политической ситуации и повышения криминогенной обстановки в Украине, стремясь преодолеть кризис в рамках действующего законодательства, 11 марта 2014 г. Верховный Совет Автономной Республики Крым и Севастопольский городской совет приняли Декларацию о независимости Автономной Республики Крым и и города Севастополя. *Ведущий 2:* 16 марта 2014 года жителями Крыма было принято решение об отделении от Украины и проведение референдума о присоединении Крыма к Российской Федерации . Референдум прошёл в полном соответствии с демократическими процедурами и международно-правовыми нормами. В голосовании приняло участие более 82% избирателей. Более 96% высказалось за воссоединение с Россией

*Ведущий 1:* 17 марта 2014 г. была провозглашена Республика Крым, и в этот же день Севастопольский городской совет попросил российские власти включить город в состав Российской Федерации, как город федерального значения.

*Ведущий 2:* 18 марта 2014 года в Георгиевском дворце Кремля был подписан договор о вступлении Республики Крым и города Севастополя в состав Российской Федерации на правах новых субъектов.

*Чтец 3:*

Вновь перевернут лист истории,

Соединили то, что было лишь в мечтах,

Тех, кто жил и верил, пусть хоть к старости,

Соединим мы наши "берега".

Когда людей не слышали, не думали,

Что будет крах великого в пути,

Той общной, социалистической,

Того союза, тех республик. той земли.

Но вдруг свершилось правосудие,

Народ услышан, зов их здесь учтен!

Соединили Крым с Россией,

И нет границ , они теперь лишь сон.

Народ ликует, праздником, салютом,

Ведь столько лет упорно ждали все,

Когда родные станут ближе, будет

Единая Земля на русской стороне.... *Ведущий 1:* 21 марта 2014 г. Президент РФ В.В. Путин подписал Федеральный

конституционный закон «О принятии в Российскую Федерацию Республики Крым и образовании в составе Российской Федерации новых субъектов — Республики Крым и города федерального значения Севастополя».

*Ведущий 2:* «Крым - это наше общее достояние и важнейший фактор стабильности в регионе. И эта стратегическая территория должна находиться под сильным, устойчивым суверенитетом, который по факту может быть только российским». (Путин)

*Ведущий 1:* Воссоединение Крыма с Россией — это знаковое событие, которое открывает новую страницу истории.

Просмотр документального фильма «Почему Крым присоединился к России» *Чтец 4:*

Лица людей искренне сияют счастьем,

слёзы радости проступают с их глаз.

Как вернулись на Родину в одночасье,

будут рассказывать потомкам не раз.

Вернулись домой в лоно любимой России,

чтобы вместе творчески её развивать!

Укреплять рубежи, чтоб была она сильной,

трудиться во благо народа и созидать!

Россия показала всему западному миру,

как можно демократично решать проблемы.

Совсем не обязательно применять силу,

если речь идёт о назревших переменах. Только так можно добиться на планете

взаимного доверия и общего понимания.

Провозглашая, насилию и жестокости нет,

всем используя дипломатию и старание,

на нашей планете никогда не будет бед.

*Ведущий 2:* Мир трудно построить, но еще труднее – сберечь. Мир очень хрупкий. Писатель Николай Тихонов сказал: «У каждого, кем бы он ни был, чем бы он ни занимался, есть еще один долг, который требует самоотверженного и верного служения: защищать мир».

*Ведущий 1:* Поэтому очень важно крепить дружбу и сотрудничество народов России и Крыма, уважая в то же время национальные чувства каждого из них. Запомните: «Плохих народов не бывает – плохими или хорошими бывают люди». Главное – не то, какая национальность у тебя или твоего приятеля. Главное, что все мы – люди. Мы – россияне! И мы вместе! **А Сила России – в единстве народов.**

*Чтец 5:*

Мы, богатый народ,

Ни с кем не воюющий, мирный народ.

Чтобы счастье с удачей народ наш познал,

Чтобы враг на границы не посягал,

Наготове мы копья держим свои,

Никакому врагу не покорялись мы,

Свободой одной наши души полны.

Дружбой великой велик наш народ,

И хлебом, и солью, благородный народ.

#### **Работа в парах**:

Кого историки считают основателем российского флага?

Какие цвета у флага России?

Что обозначает каждый цвет на флаге?

4. Как надо относиться к символам своей страны?

Кроссворд «Символика России»

1. Золотой шар с крестом наверху. (Держава)

2.Птица, изображённая на российском гербе. (Орёл)

3. Имя воина, изображённого на гербе России и города Москвы. (Георгий)

4.Как иначе называется флаг? (Знамя)

5.Какой цвет имеет средняя полоса на флаге России? (Синий)

6.Жезл - символ власти - это …(Скипетр)

7.Как называют воина, который сражается на коне? (Всадник)

8.Сколько голов у орла на гербе России? (две)

9.Столица нашей Родины. (Москва)

10.Торжественная песня - символ государства. (Гимн)

11.Какого цвета щит на гербе России? (Красного)

Ребята, у вас на столах лежат цветочки трех цветов, давайте напишем на них добрые слова друг другу и, конечно, же пожелания нашей любимой Родине.

листов Прошнуровано, пронумеровано и  $20^{23}$  r. Директор МБОУДО ЦДЮТ «Ф. Ф. Муслединова EXPERIMENT DESCRIPTION **POTO** INDEXIC OEA930